VRML

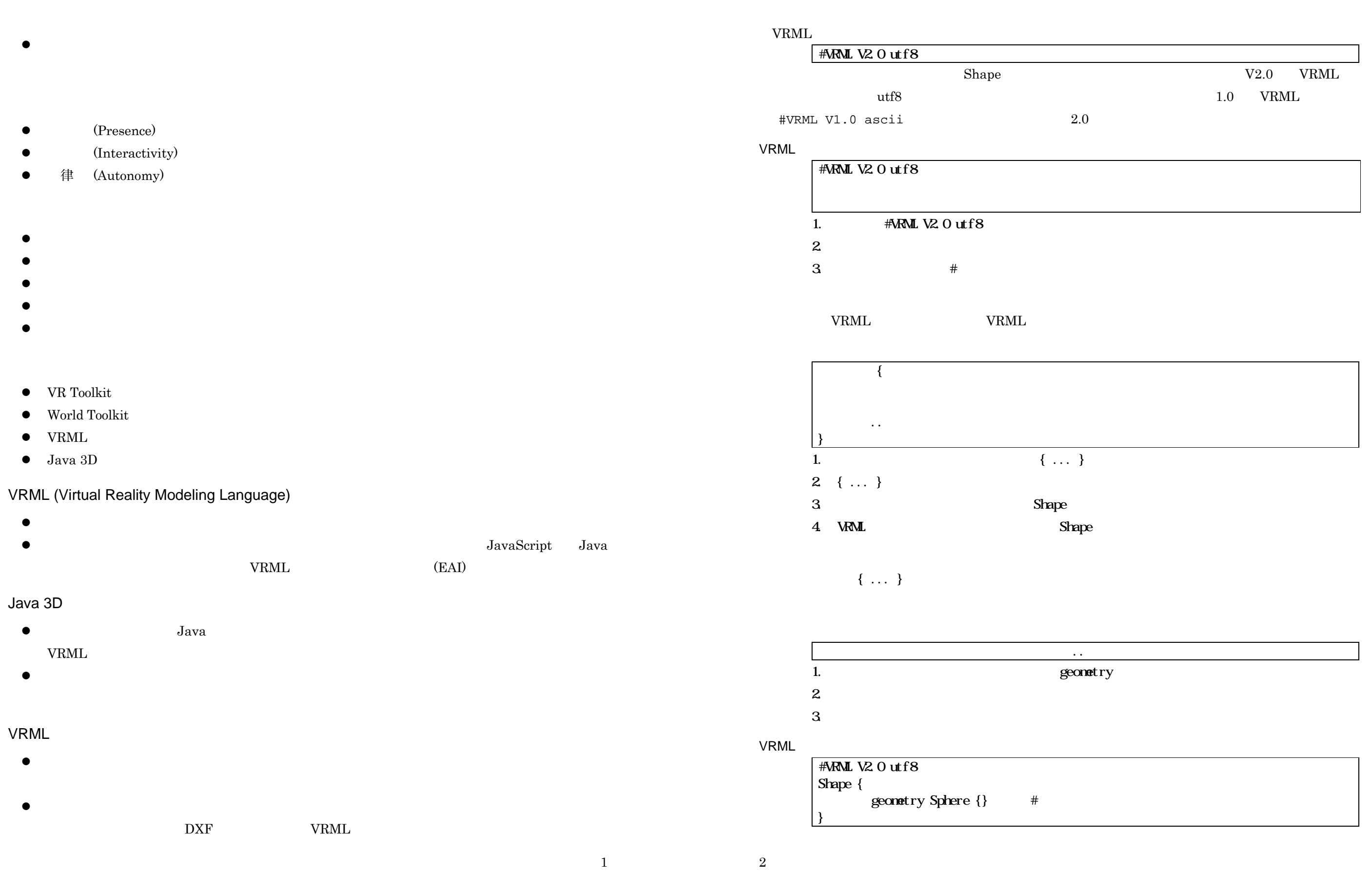

 $\mathbf{I}$ 

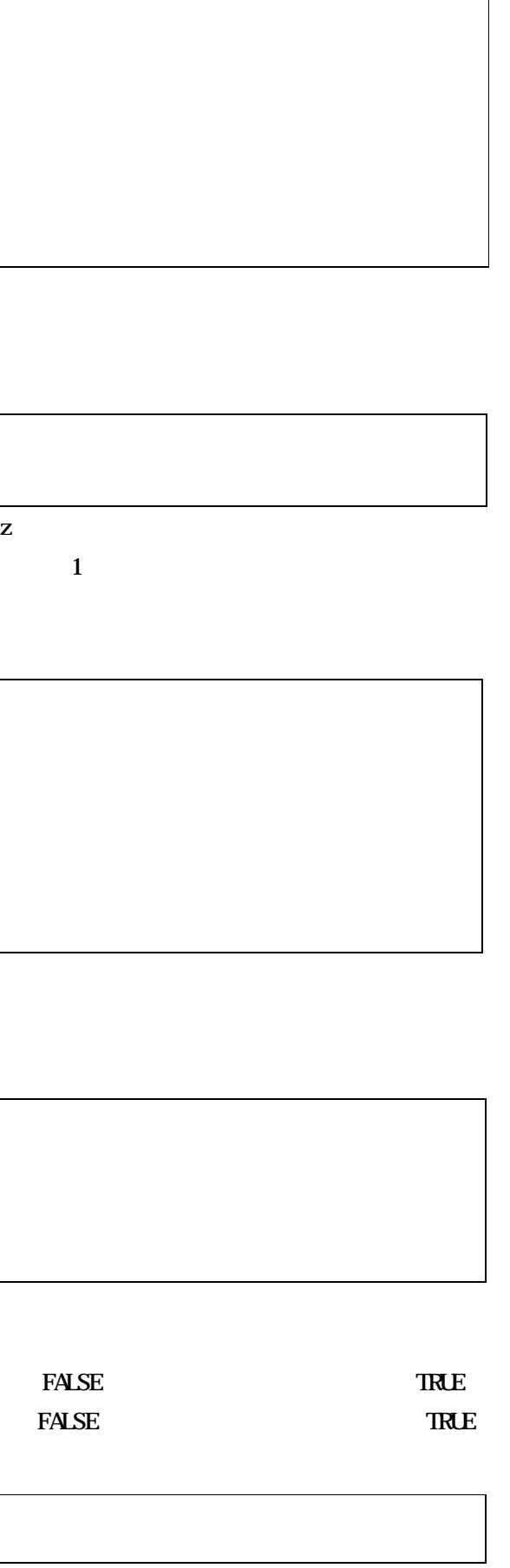

# Shape 物体のノードです。 geometry フィールドに形状を指定します。 appearance フィールドには色など Shape Shape { geometry  $apparam<sub>e</sub>$ } 1. appearance Appearance Appearance 2. geometr  $y$ 3. Box, Gone, Gylinder, Sphere, Text, Extrusion , ElevationGrid(http://www.faceSet/metal/ineSet/scene ), IndexedLineSet , Point $Set$ #VRML V2.0 utf8 Shape { geometry Sphere {} appearance Appearance { material Material {} } } Sphere Shape geometry Sphere Sphere { radius } 1. radius  $2 \text{ radus}$  1  $3 \quad$

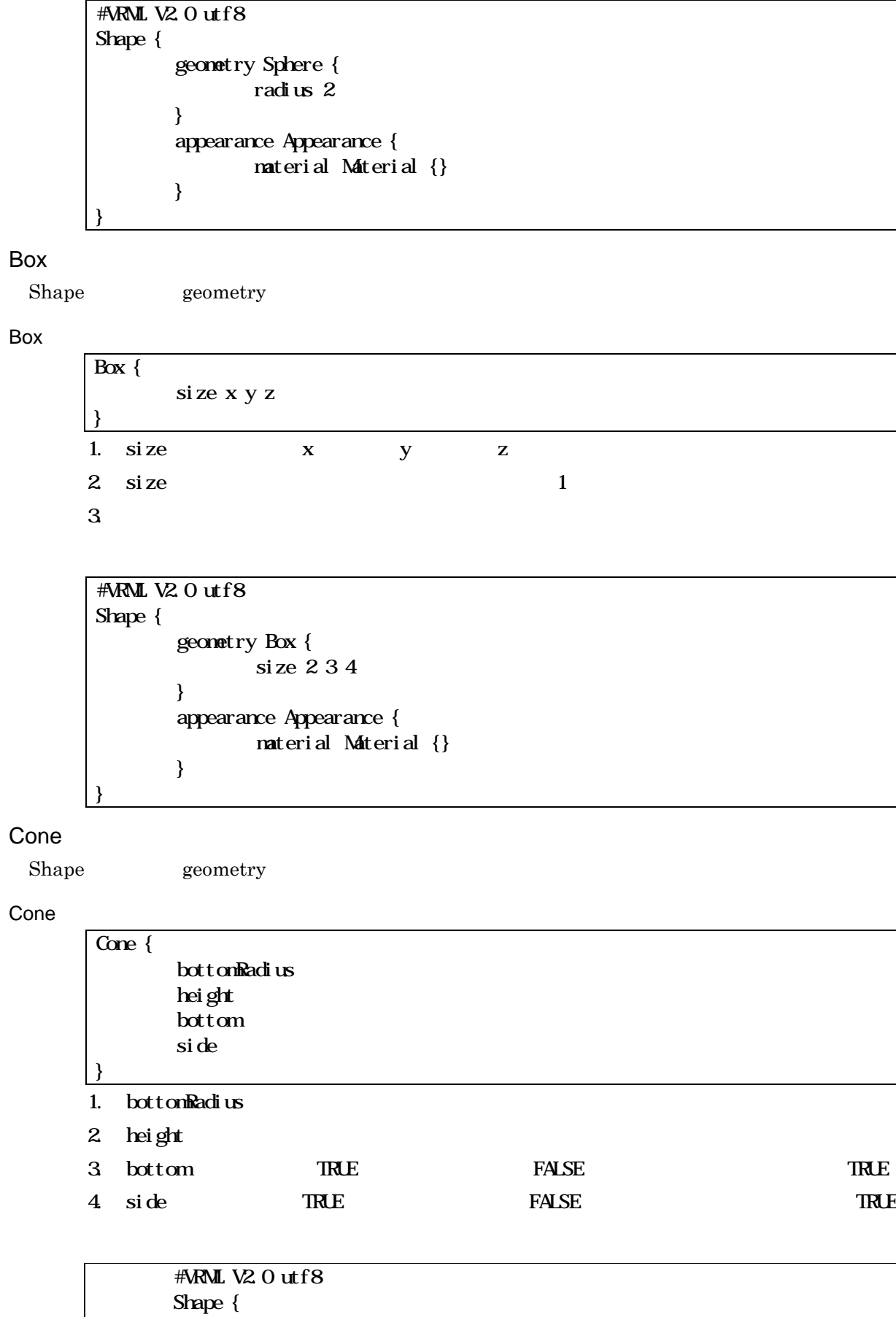

Appearance { material texture textureTransform } 1. material Material Automaterial Reported to the Material Reported to the Material Reported to the Material

6

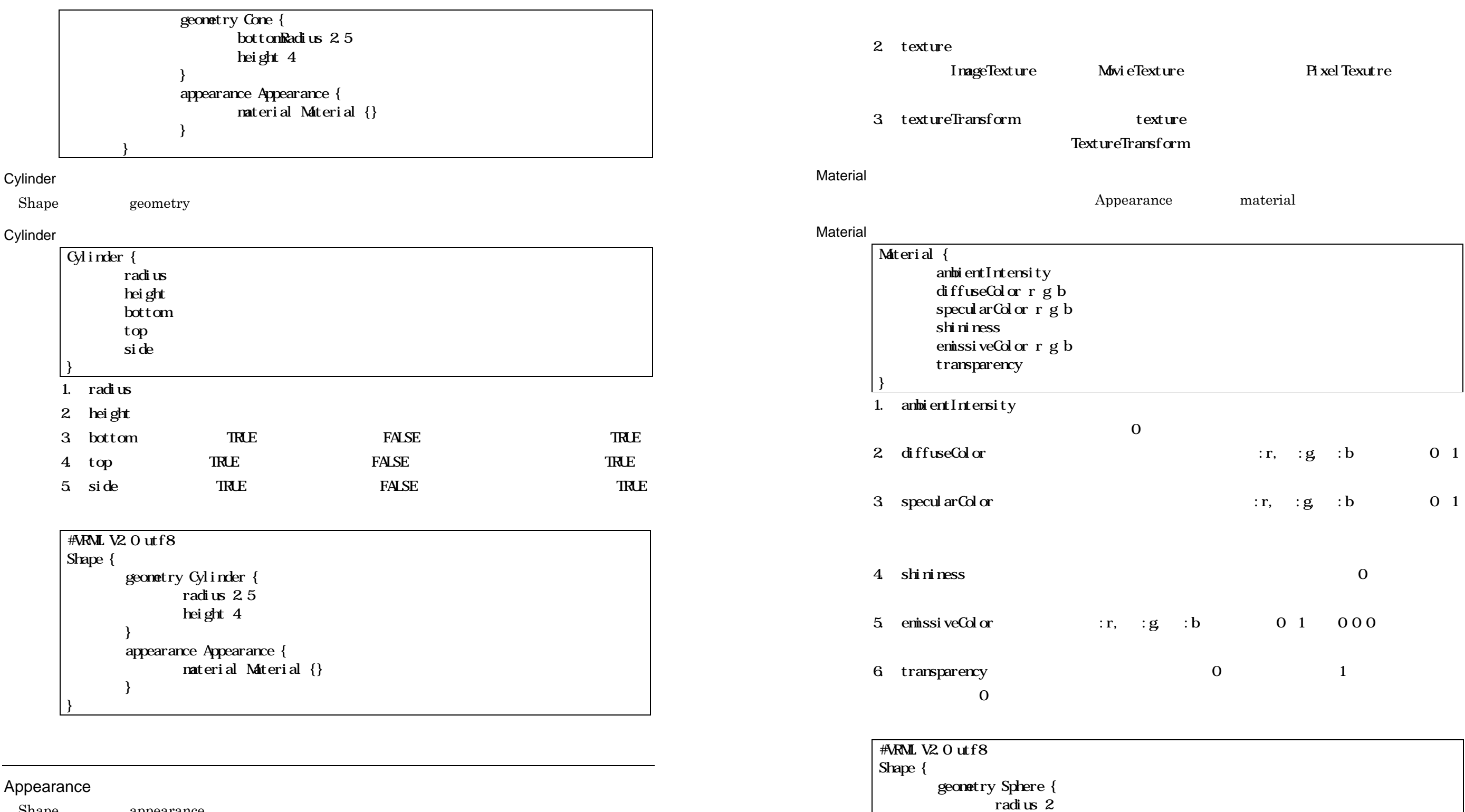

Shape appearance

Appearance

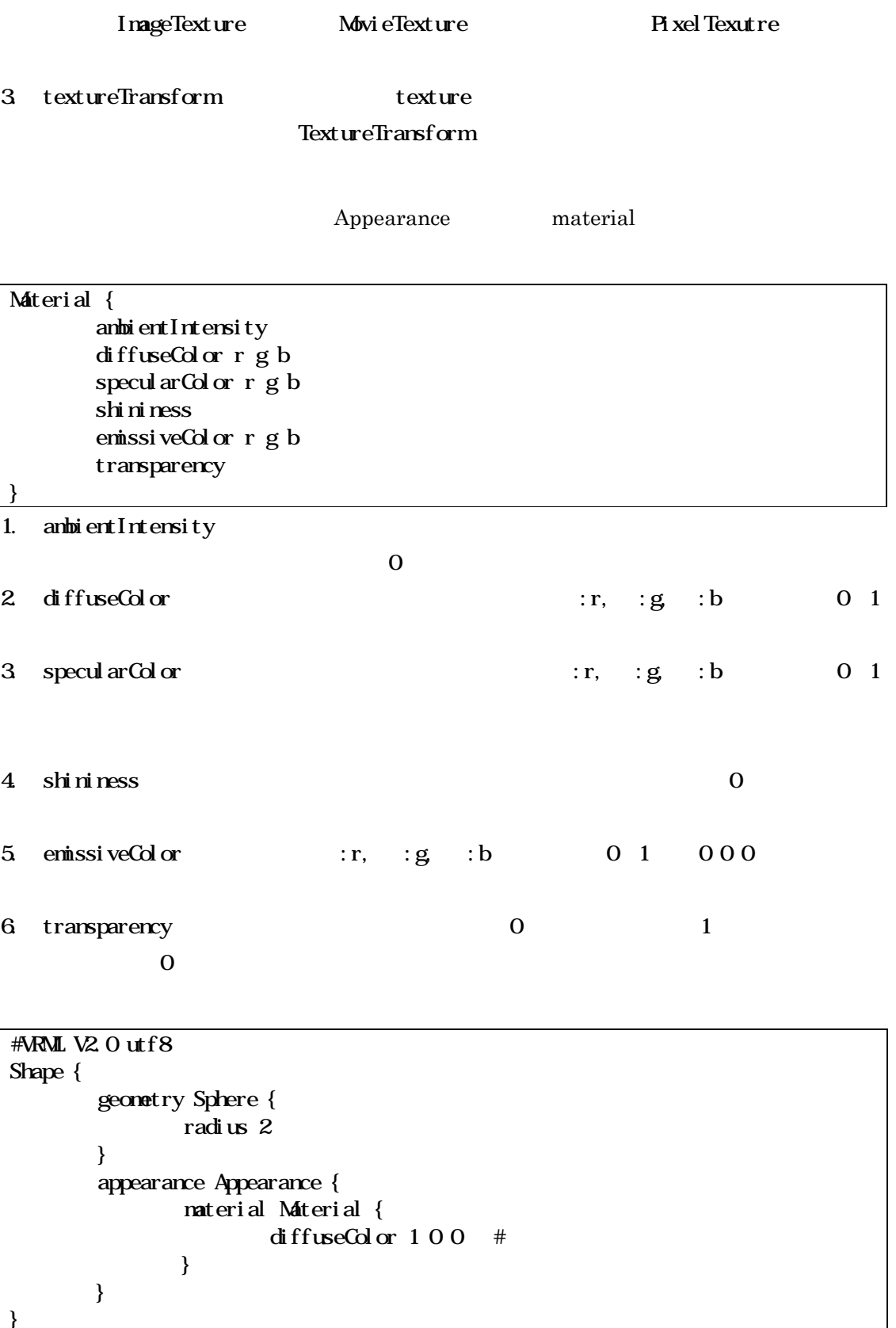

}

appearance Appearance {

material Material {

}

}

}

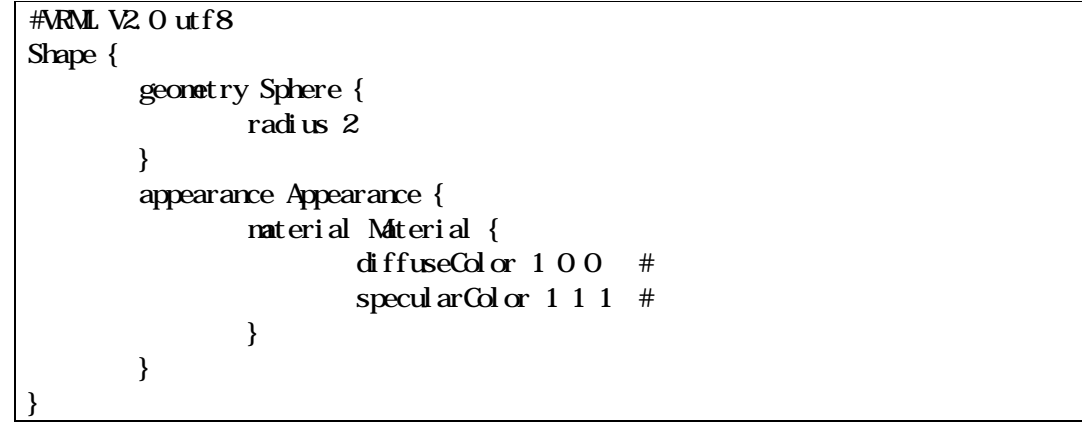

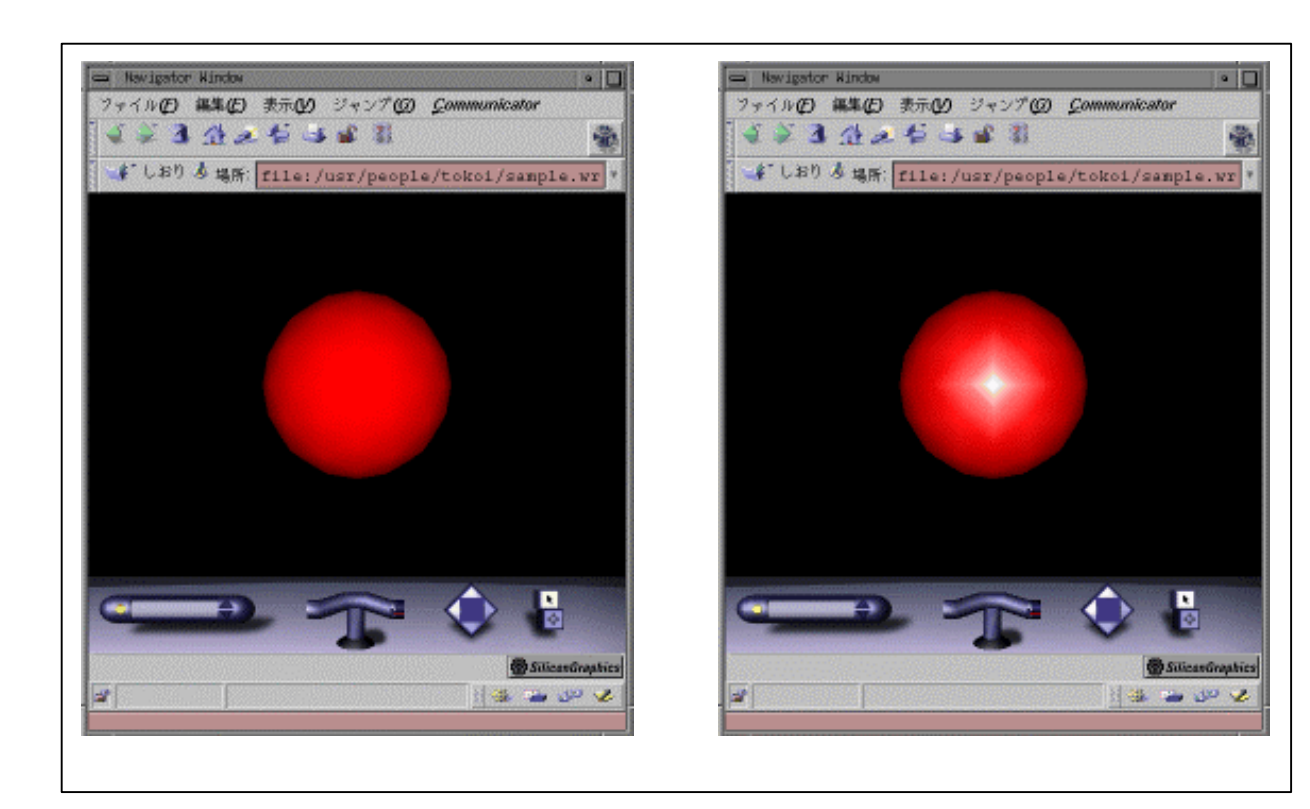

Itf8 **geometry Sphere { }** itf8 geometry Sphere { } **appearance Appearance { material Material {** itf8 geometry Sphere { } appearance Appearance { material Material { **diffuseColor 1 0 0** geometry Sphere { **radius 2** } appearance Appearance { material Material { diffuseColor 1 0 0

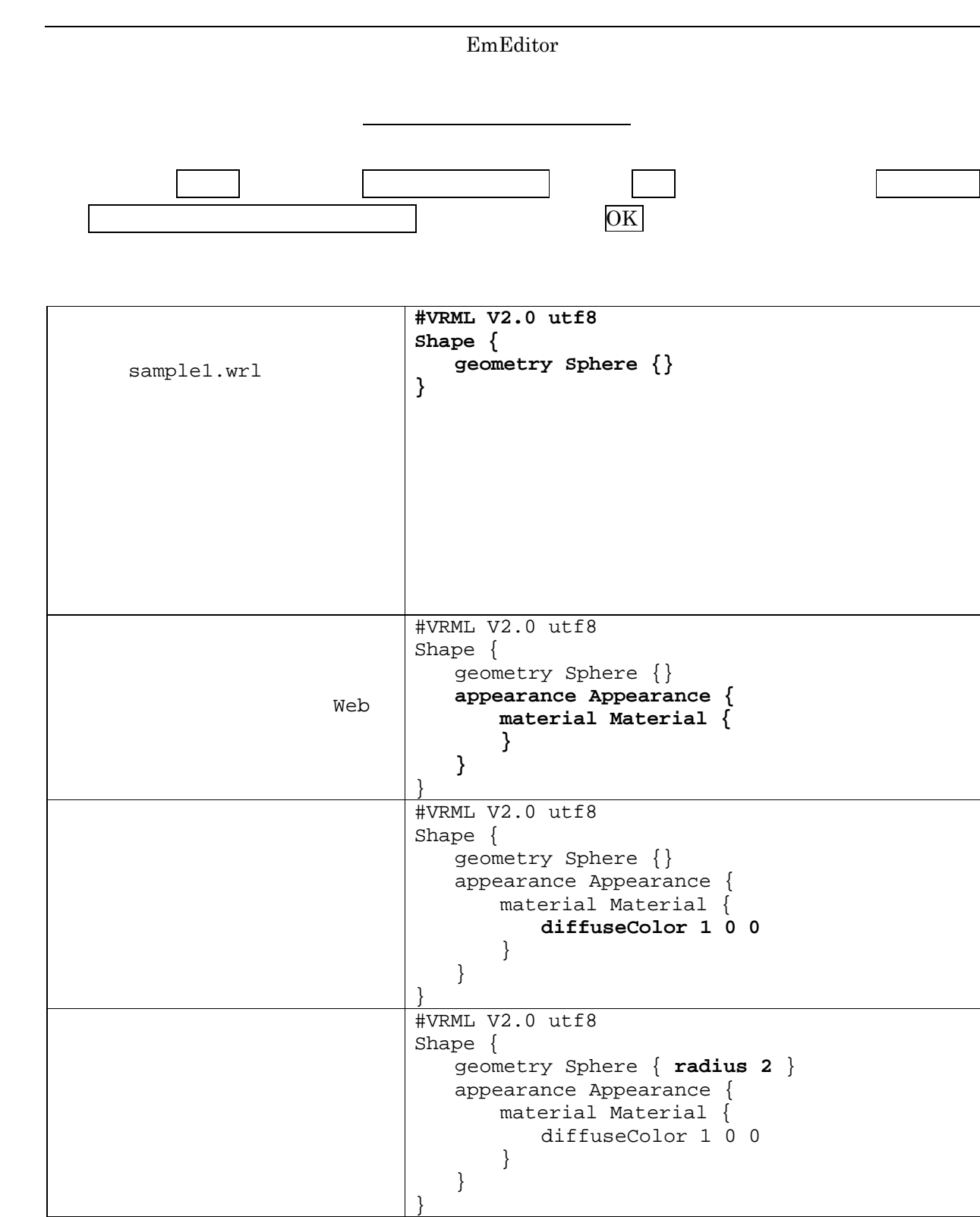

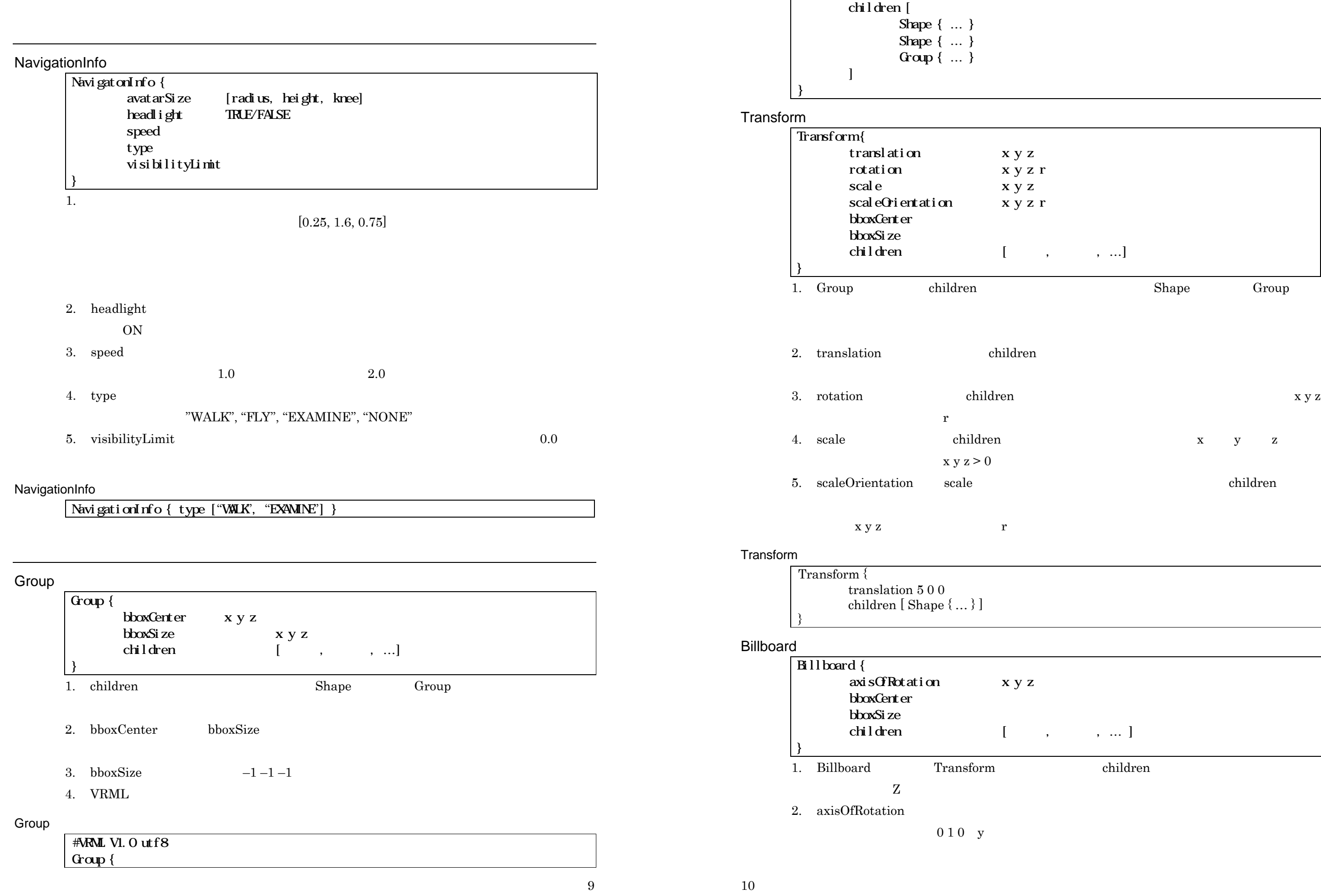

 $\sigma_{\rm c}$  (  $\sigma_{\rm c}$  ,  $\sigma_{\rm c}$  )  $\sigma_{\rm c}$ 

x y z

 $\begin{array}{ccc} \mathbf{x} & \mathbf{y} & \mathbf{z} \\ \end{array}$ 

children

 $\ldots$ ]

children

```
Billboard {
         children [ Shape { geometry Text { 
"For SALE" } } ]
```
### Billboard

}

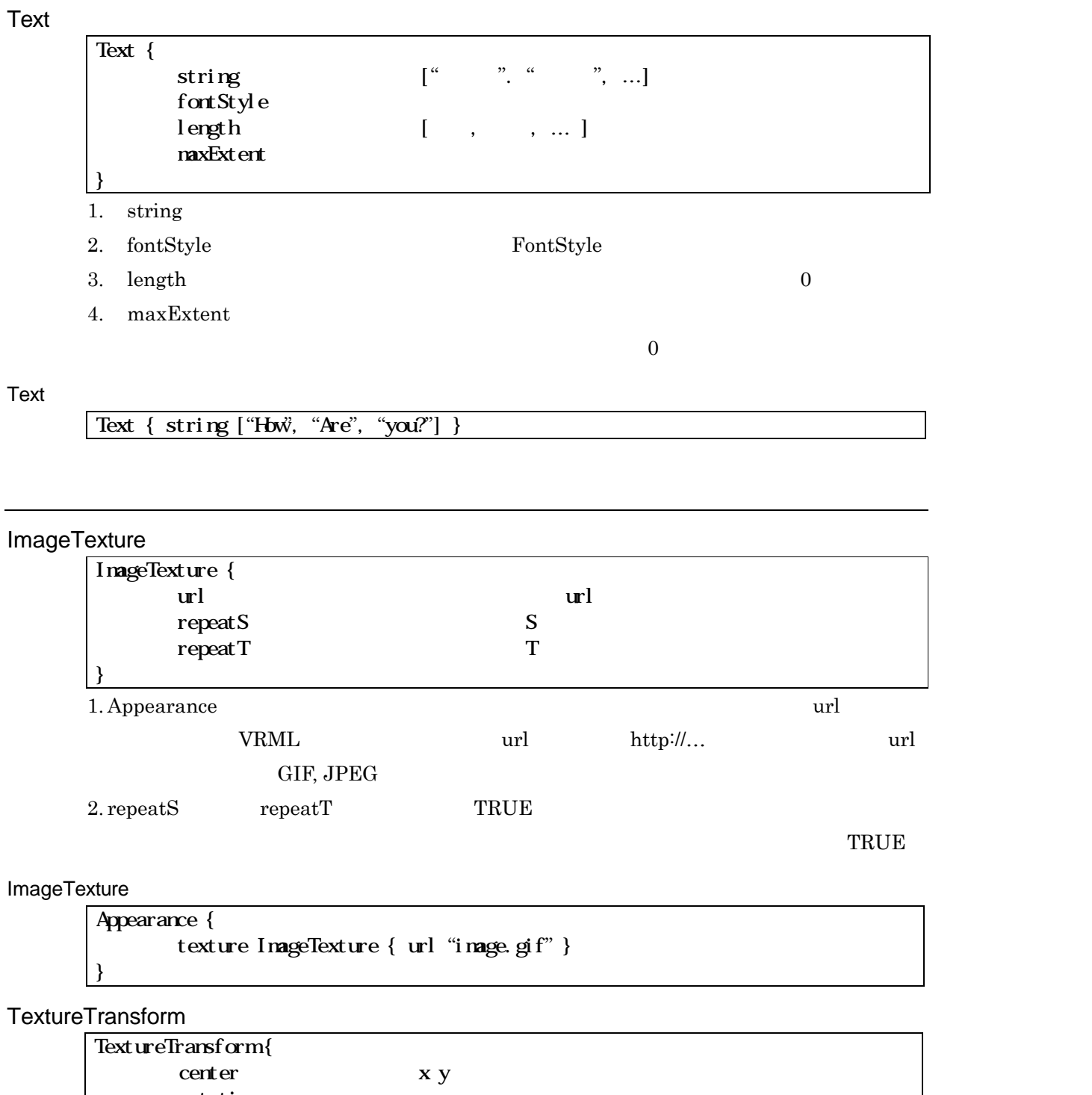

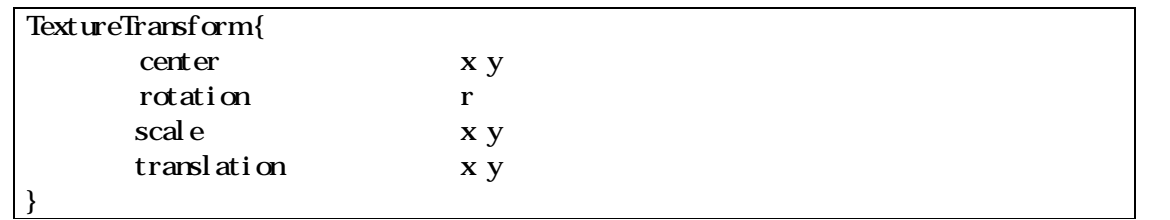

backUrl "back.gif " frontUrl "back.gif" rightUrl "back.gif " leftUrl "back.gif " topUrl "back.gif " bottomUrl "back.gif"

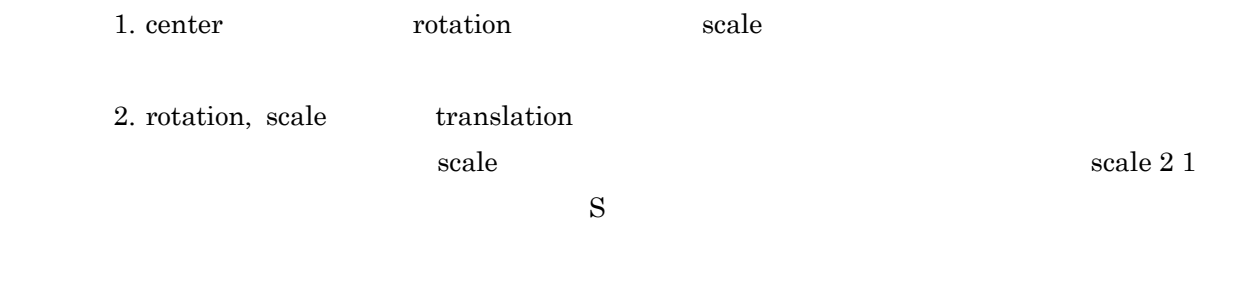

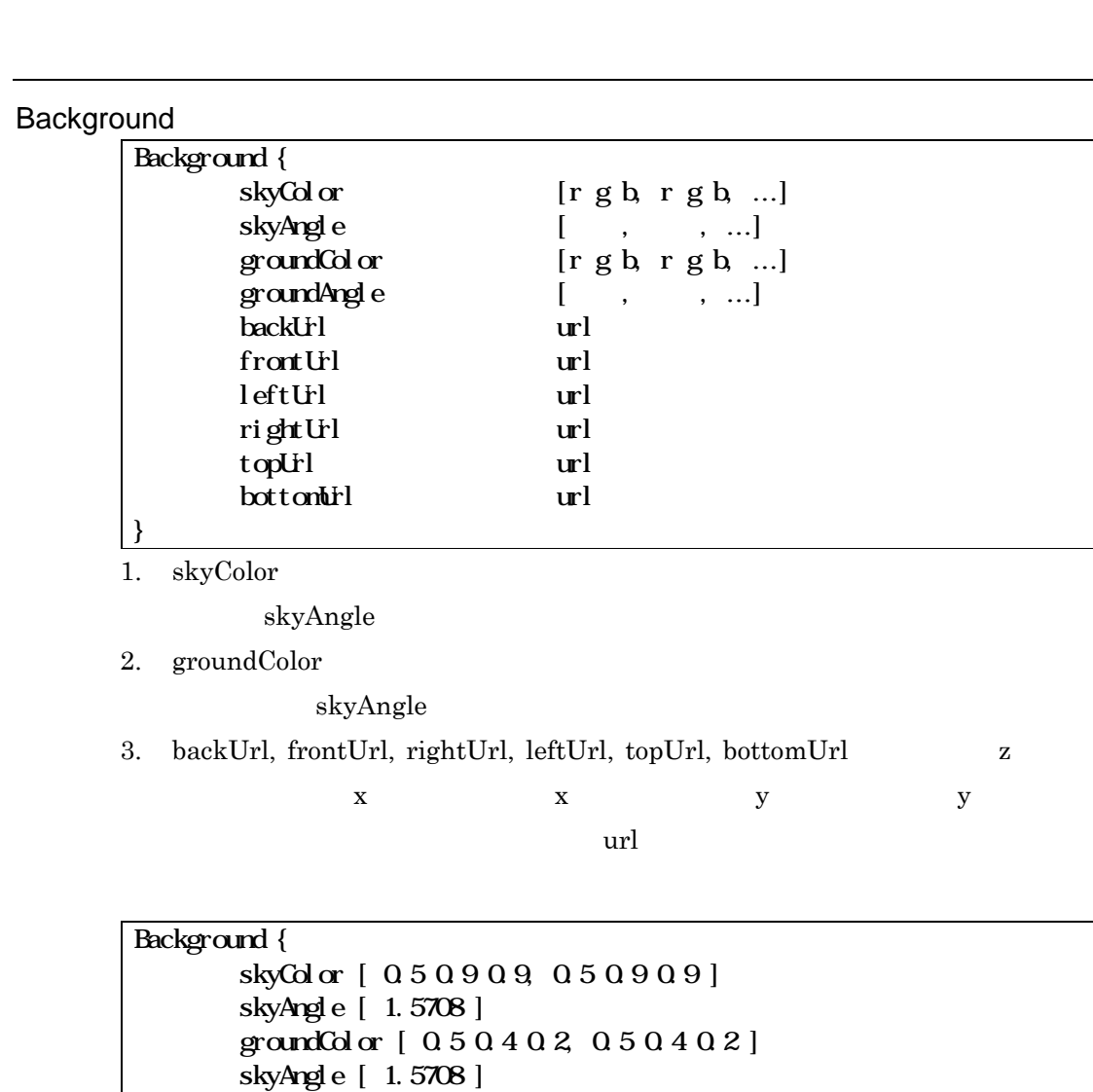

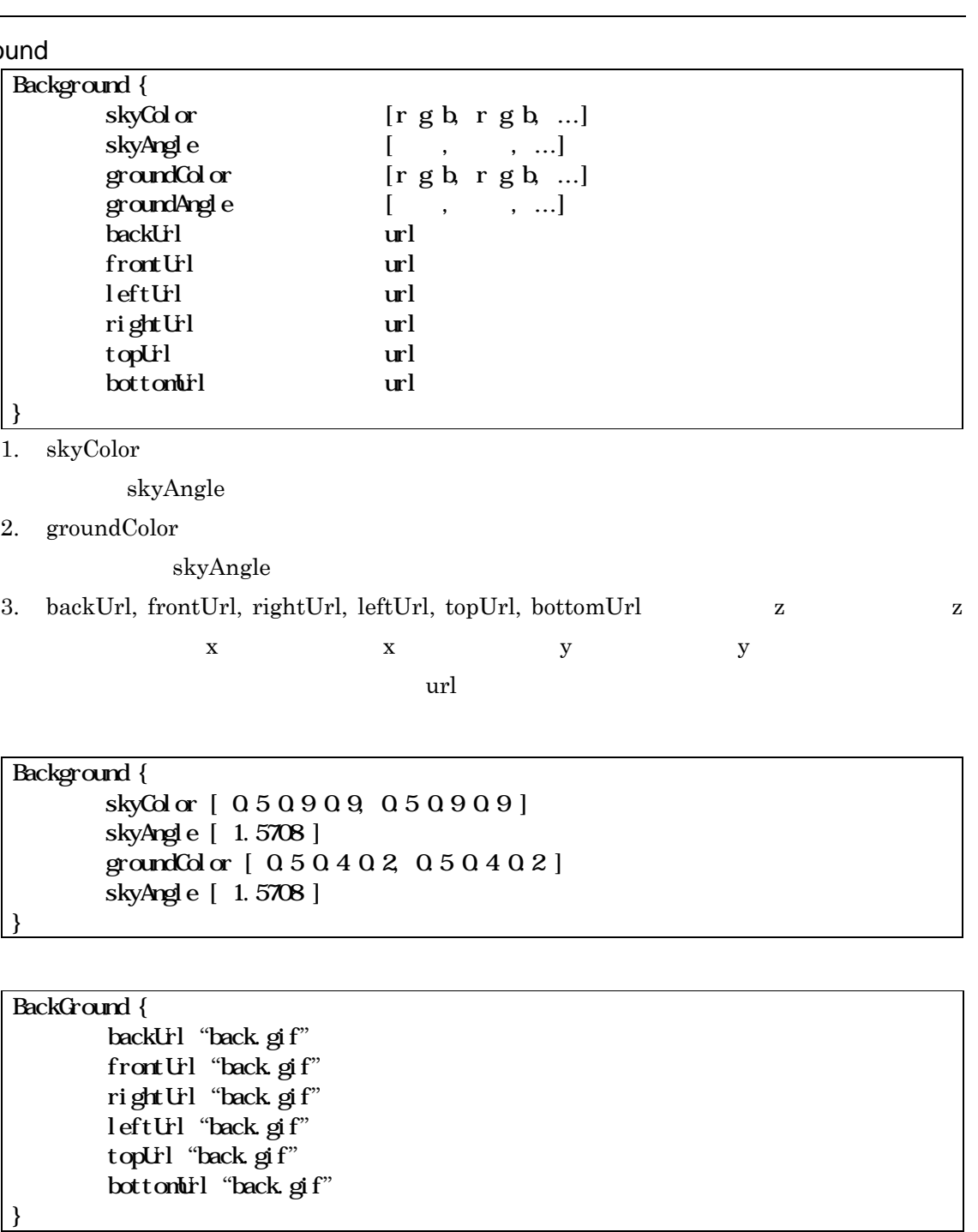

}

BackGround {

}

# Extrusion

Shape geometry

## Extrusion

13

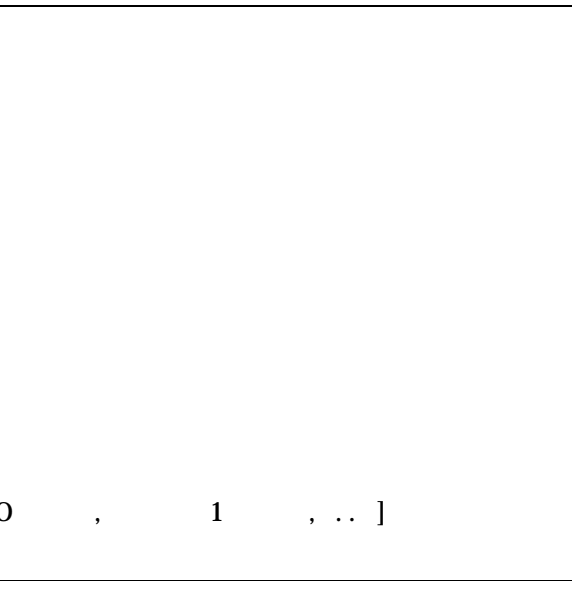

Extrusion

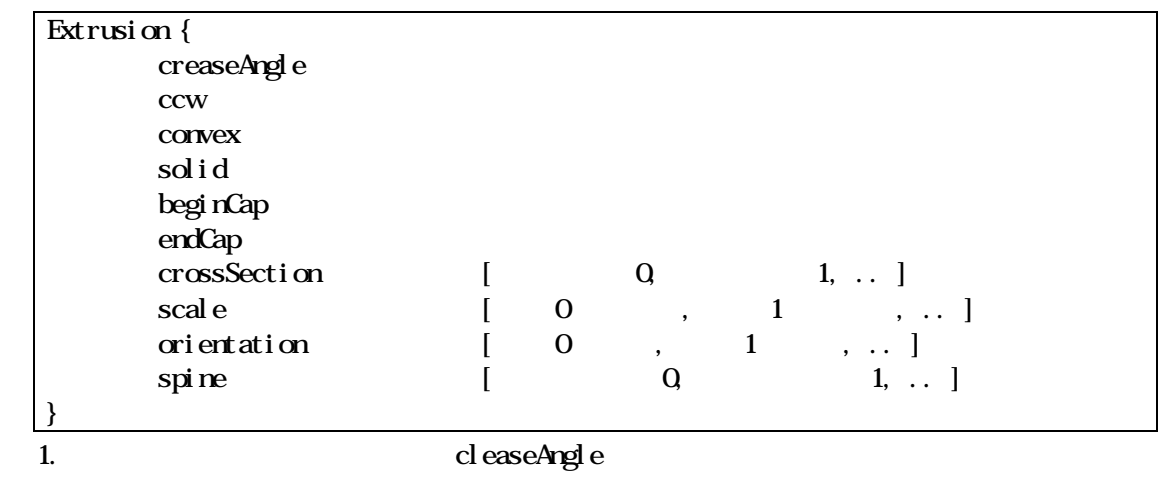

 $\overline{\Omega}$ 

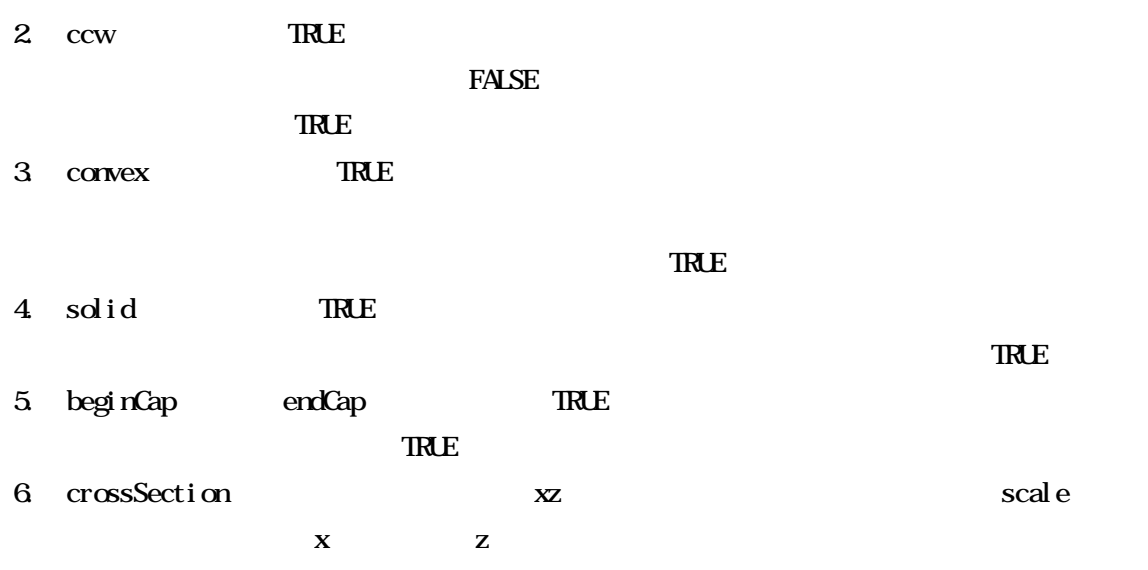

7. orientation

8. spine

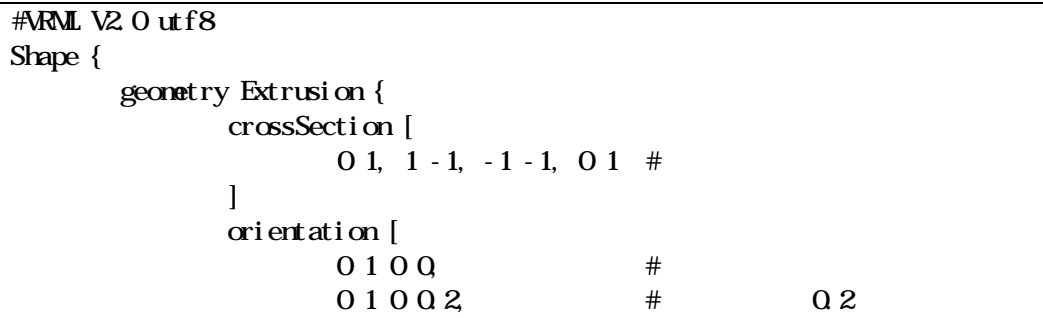

14

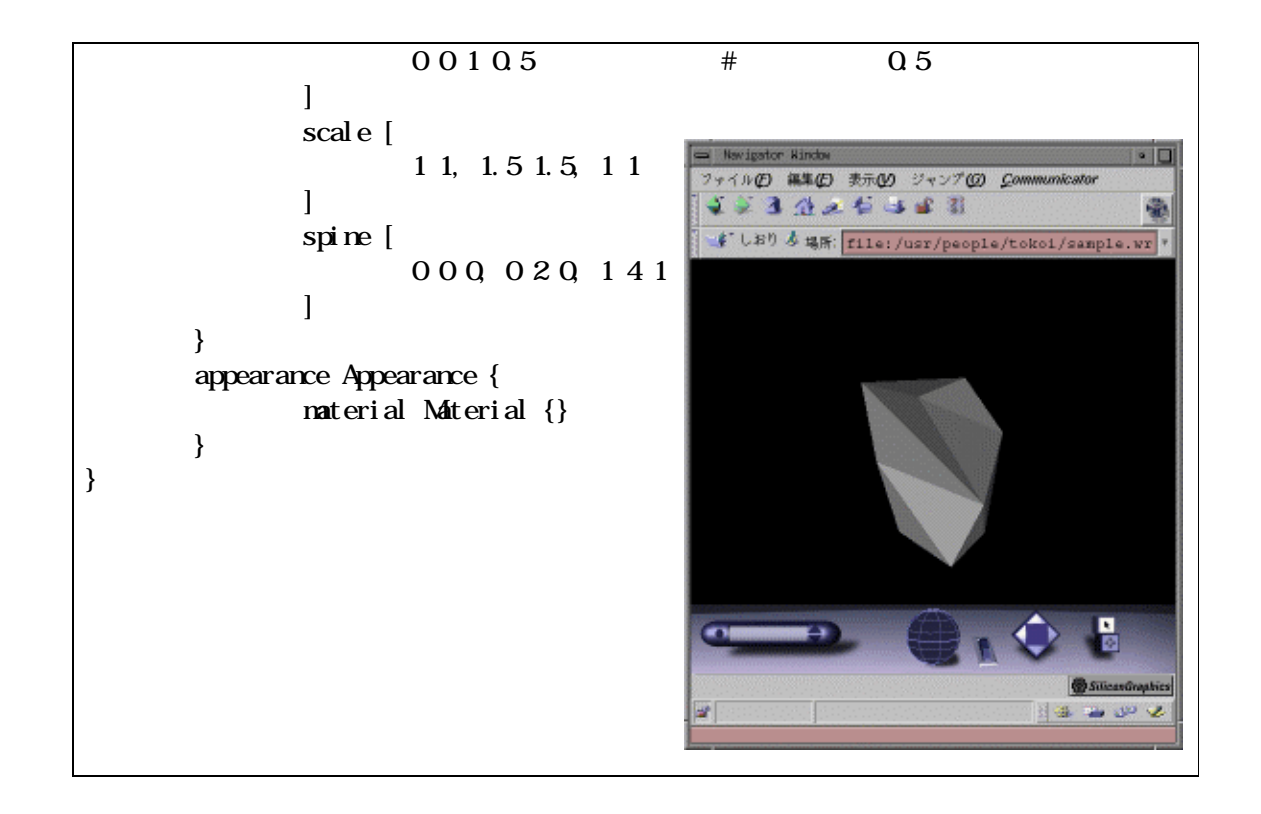

ElevationGrid

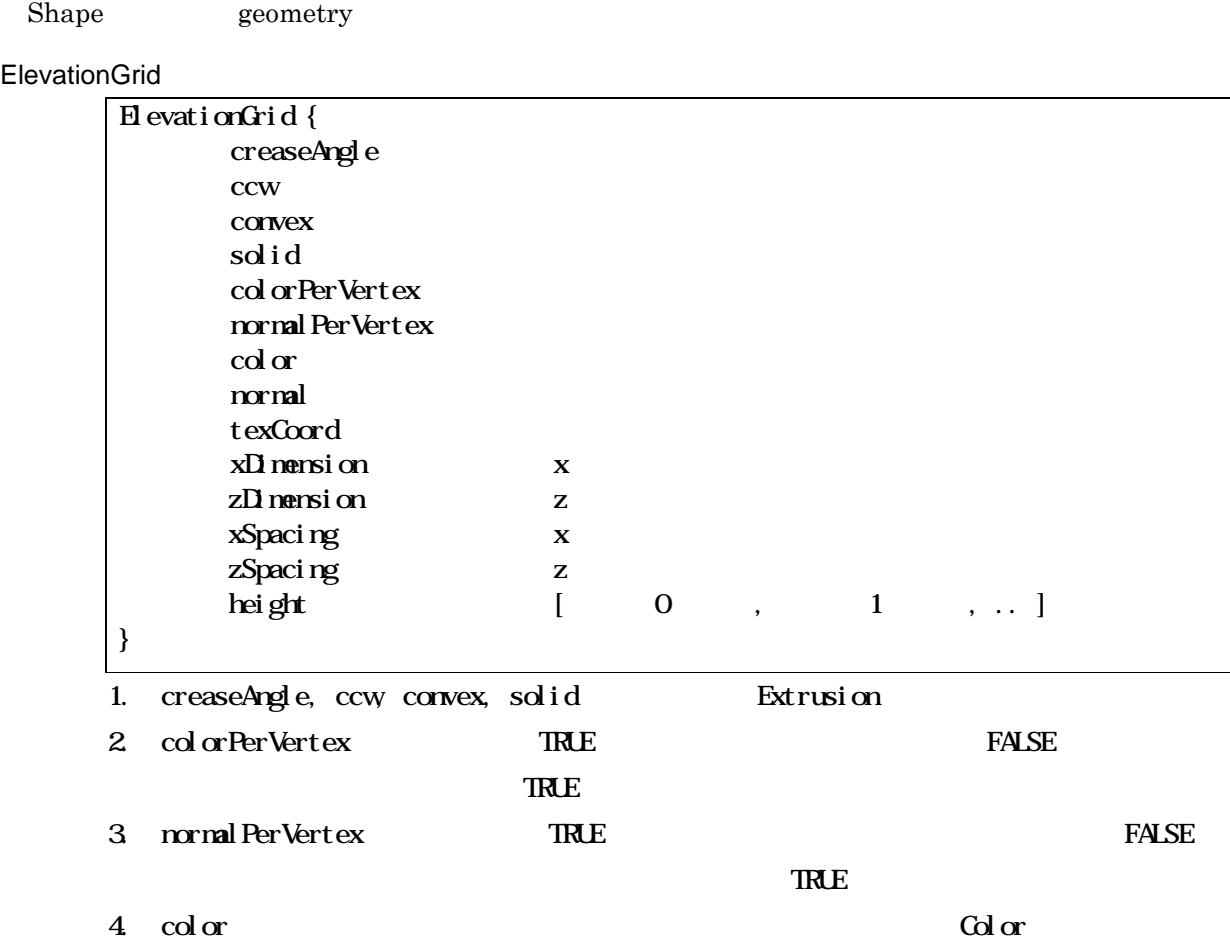

- 5. normal  $\sim$ 6. texCoord Press, the Coordinate TextureCoordinate 7.  $xD$  mension  $ZD$  mensions  $X$   $Z$ 8. xSpacing zSpacing  $x \sim z$
- 9. height

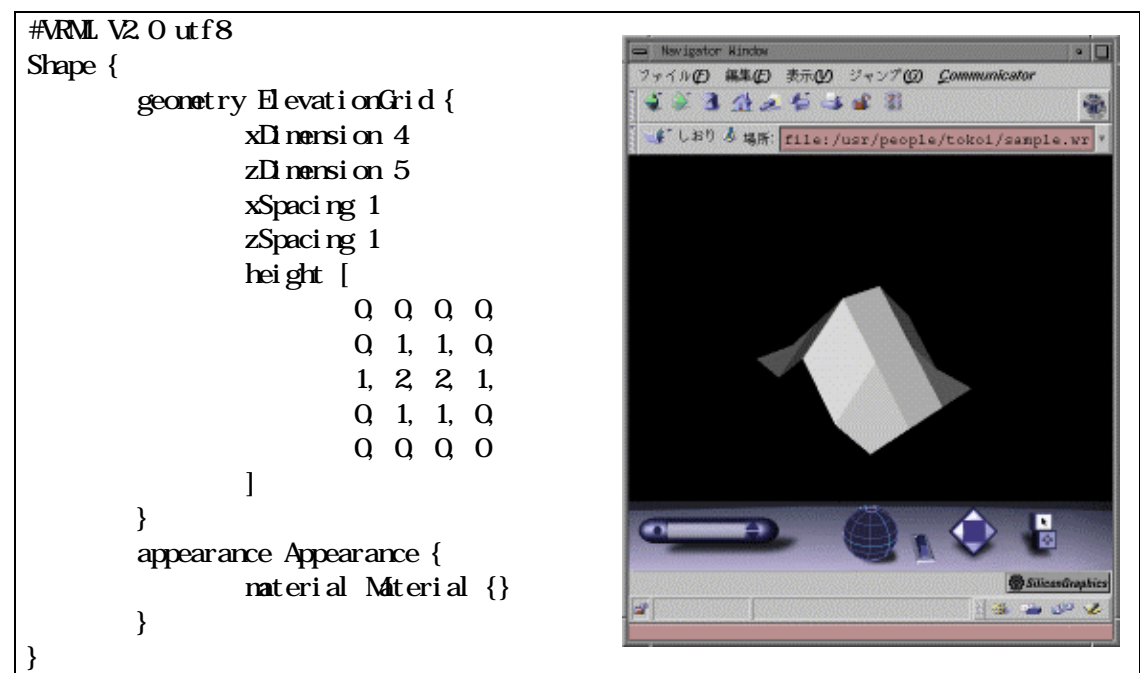

# IndexedFaceSet

Shape geometry

# IndexedFaceSet

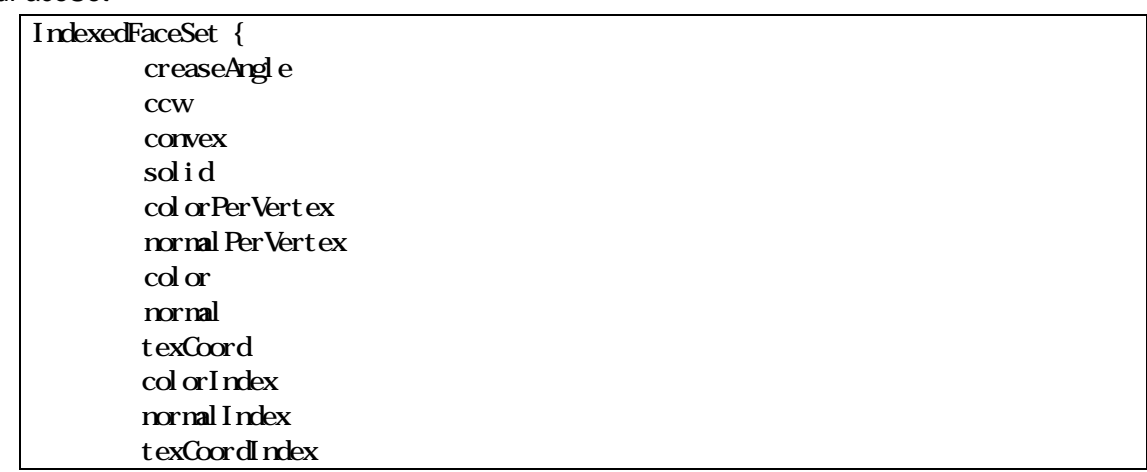

# coord coordIndex } 1. creaseAngle, ccw, convex, solid Extrusion 2. colorPerVertex, normalPerVertex, color, normal, texCood ElevationGrid 3. colorIndex, normalIndex, texCoordIndex

- 
- $5$  coordIndex

16

# 4. coord Coordinate

 $\mathbf{P} = \mathbf{1}$  and  $\mathbf{1}$  and  $\mathbf{1}$  and  $\mathbf{1}$  and  $\mathbf{1}$  and  $\mathbf{1}$  and  $\mathbf{1}$ 

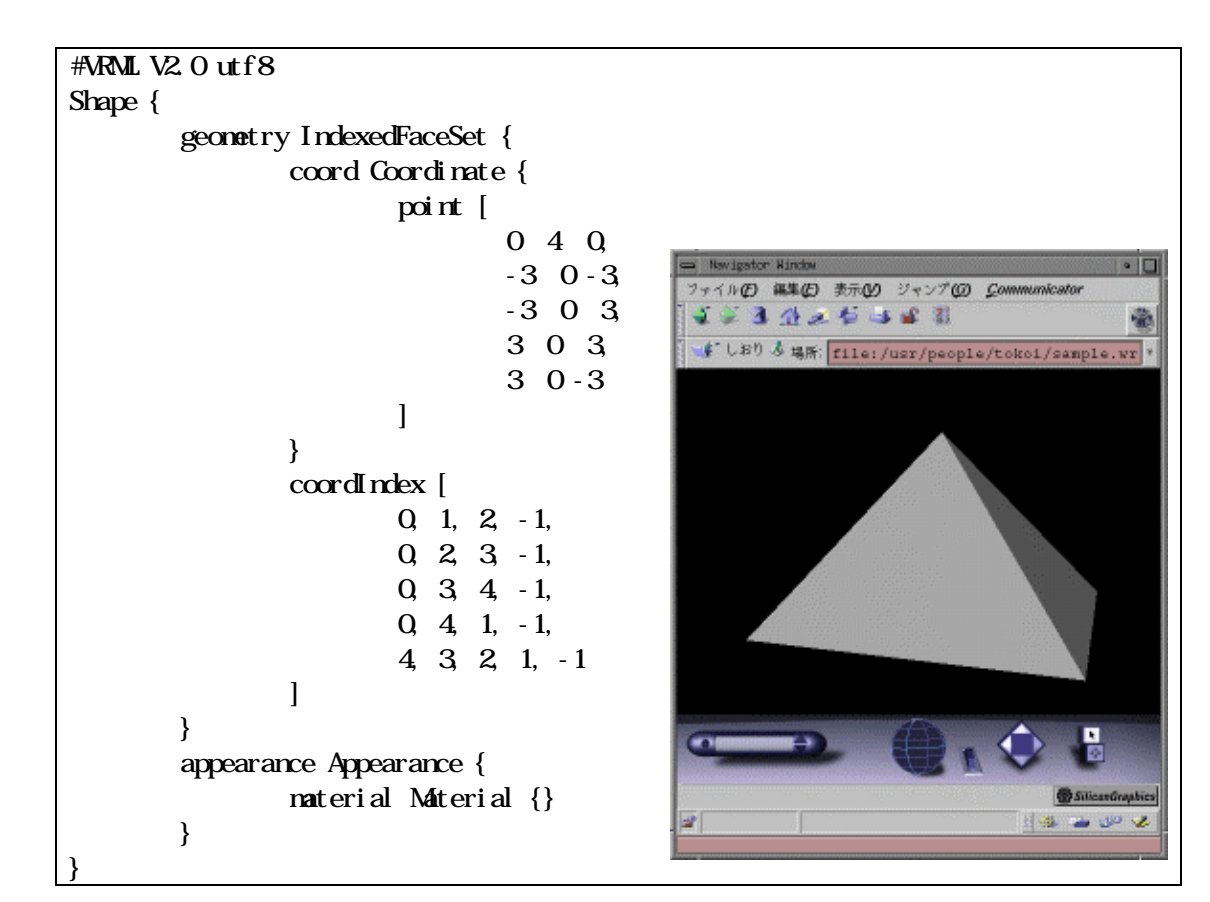

IndexedLineSet

Shape geometry

IndexedLineSet

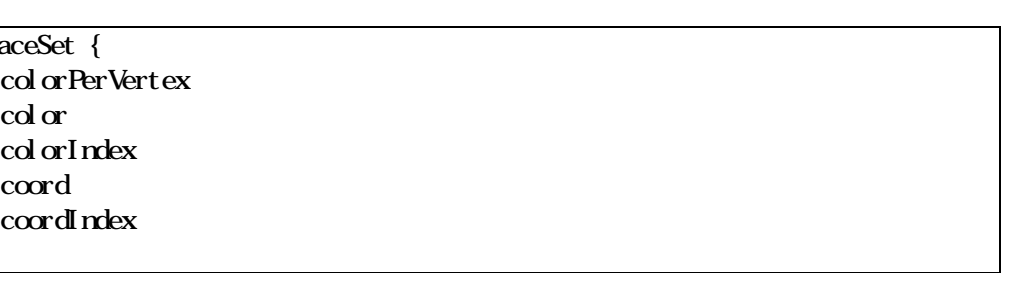

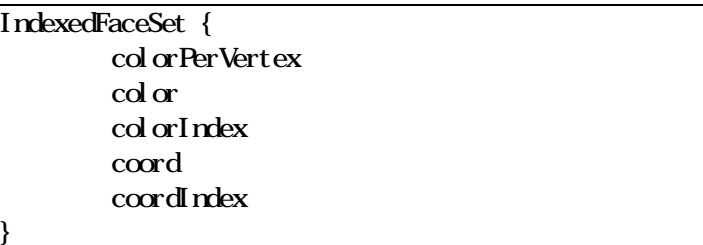

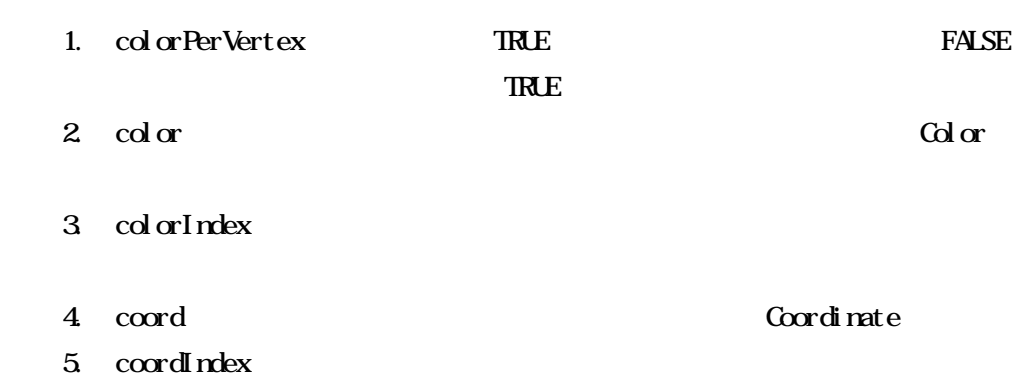

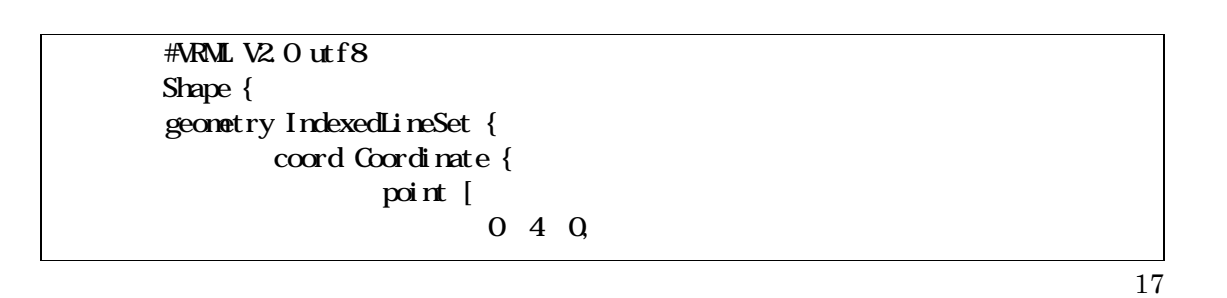

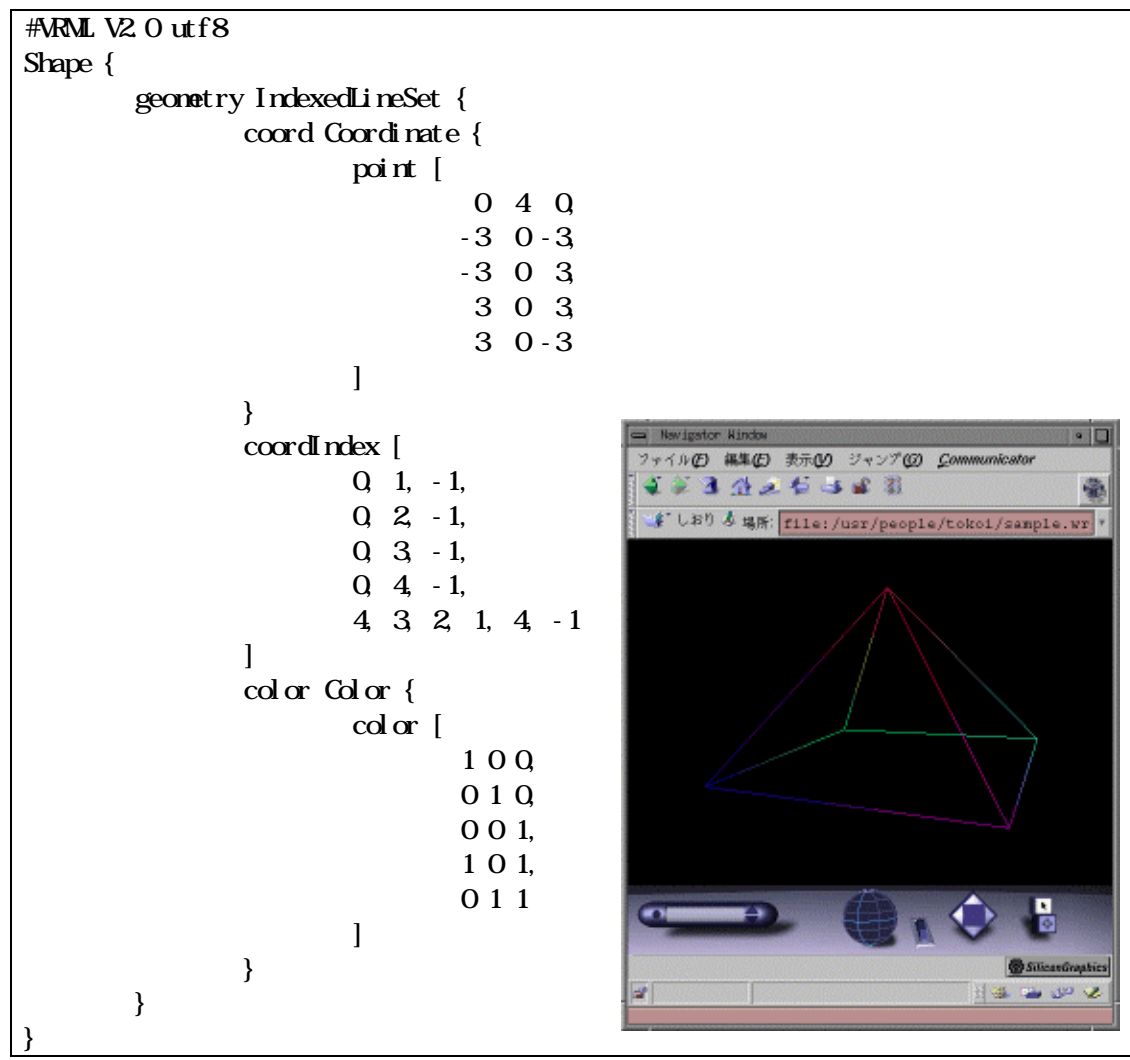

 $-1$ 

18

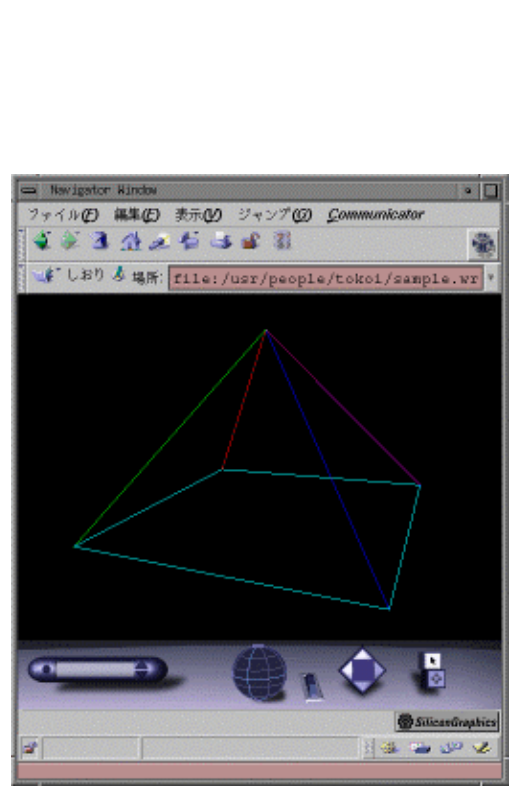

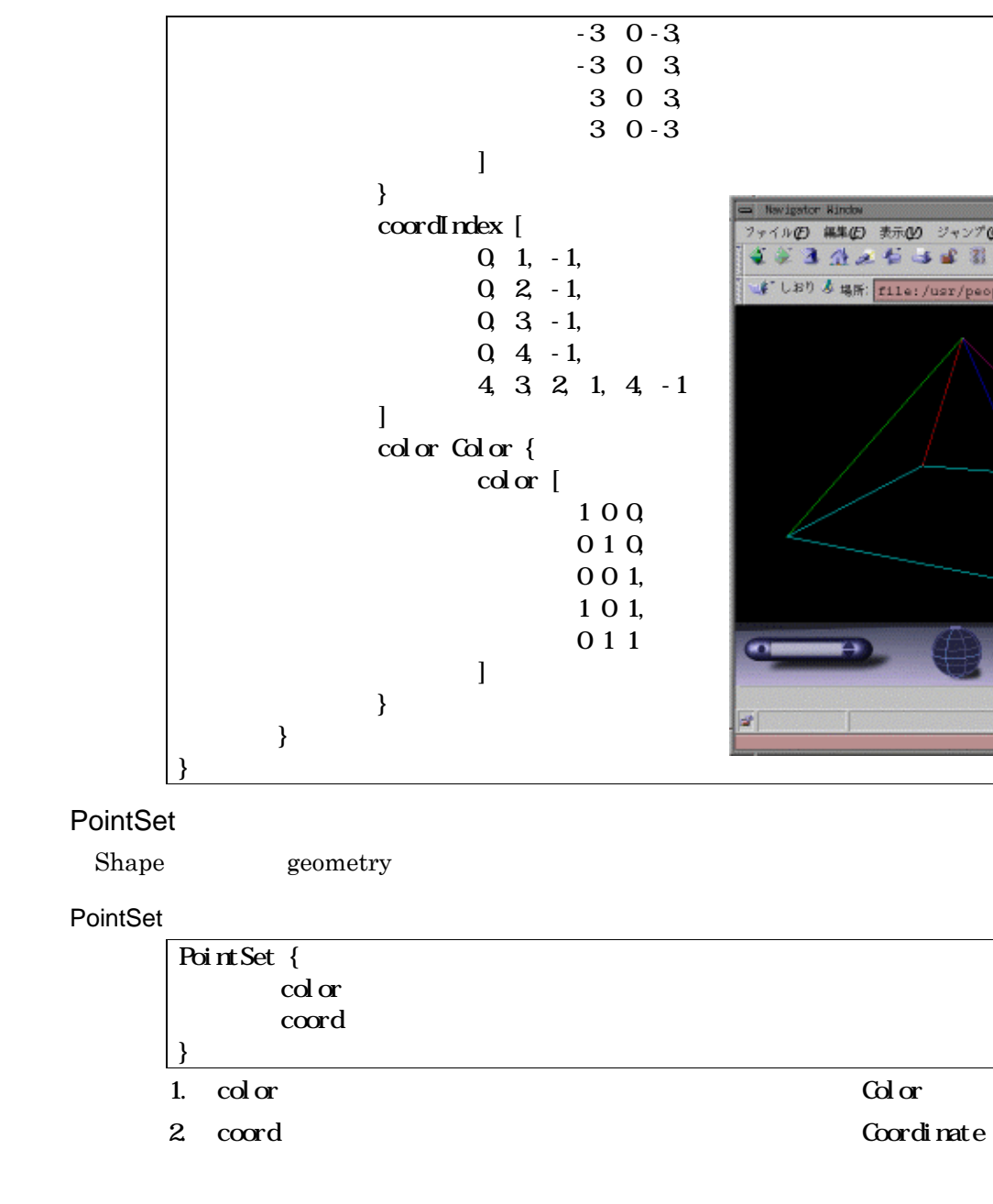

# Coordinate

IndexedFaceSet IndexedLineSet PointSet coord

## Coordinate

Coordinate { point [ x y z, x y z, ... ] }

#### Normal

IndexedFaceSet ElevationGrid normal

# Normal

Normal { vector [ x y z, x y z, ... ] }

# Color

Color { color [ r g b, r g b, ... ] a, b, c, d, e

}

IndexedFaceSet IndexedLineSet ElevationGrid PointSet color

Color

20

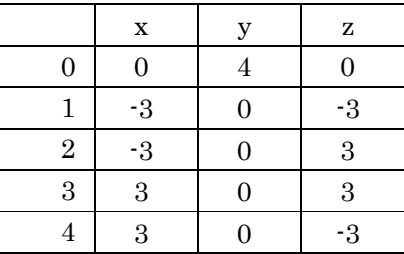

Coordinate

Coordinate {

}

point [ 0 4 0, -3 0 -3, -3 0 3, 3 0 3, 3 0 -3 ]

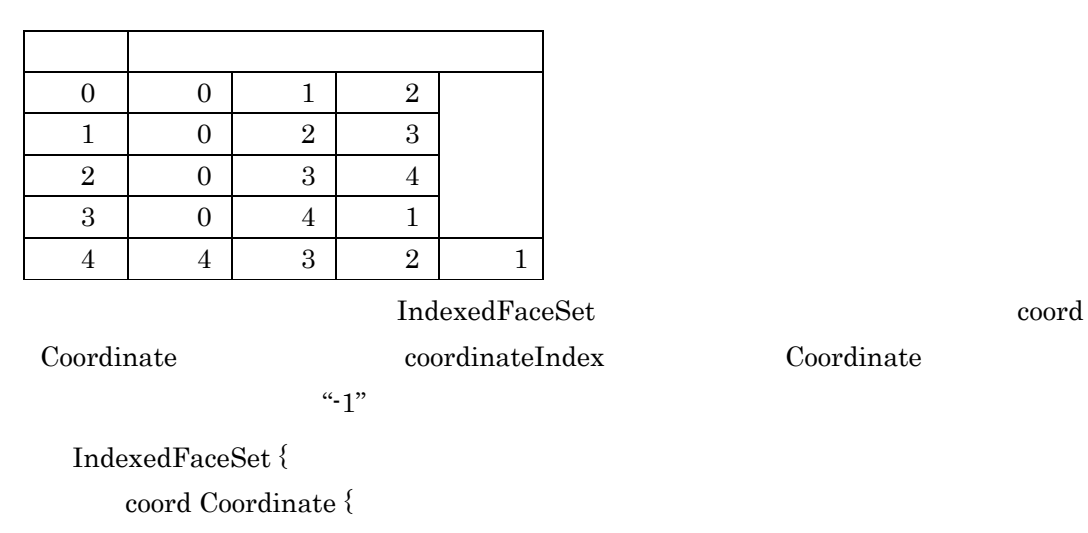

point [0 4 0, -3 0 -3, -3 0 3, 3 0 3, 3 0 -3 ]

}

coordIndex [ 0, 1, 2, -1, 0, 2, 3, -1, 0, 3, 4, -1, 0, 4, 1, -1, 4, 3, 2, 1, -1]

}

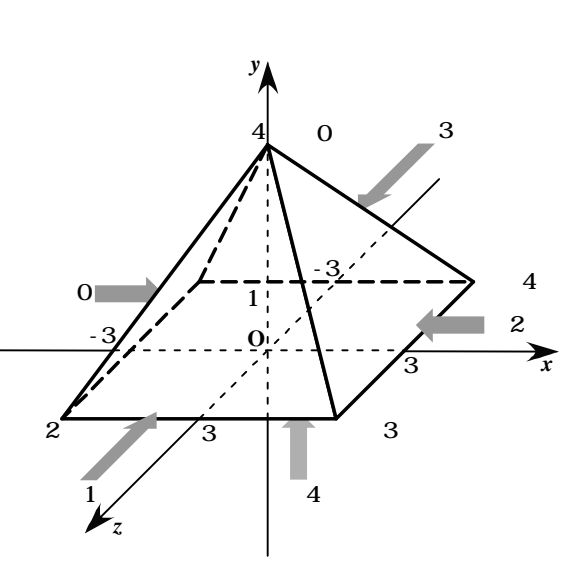

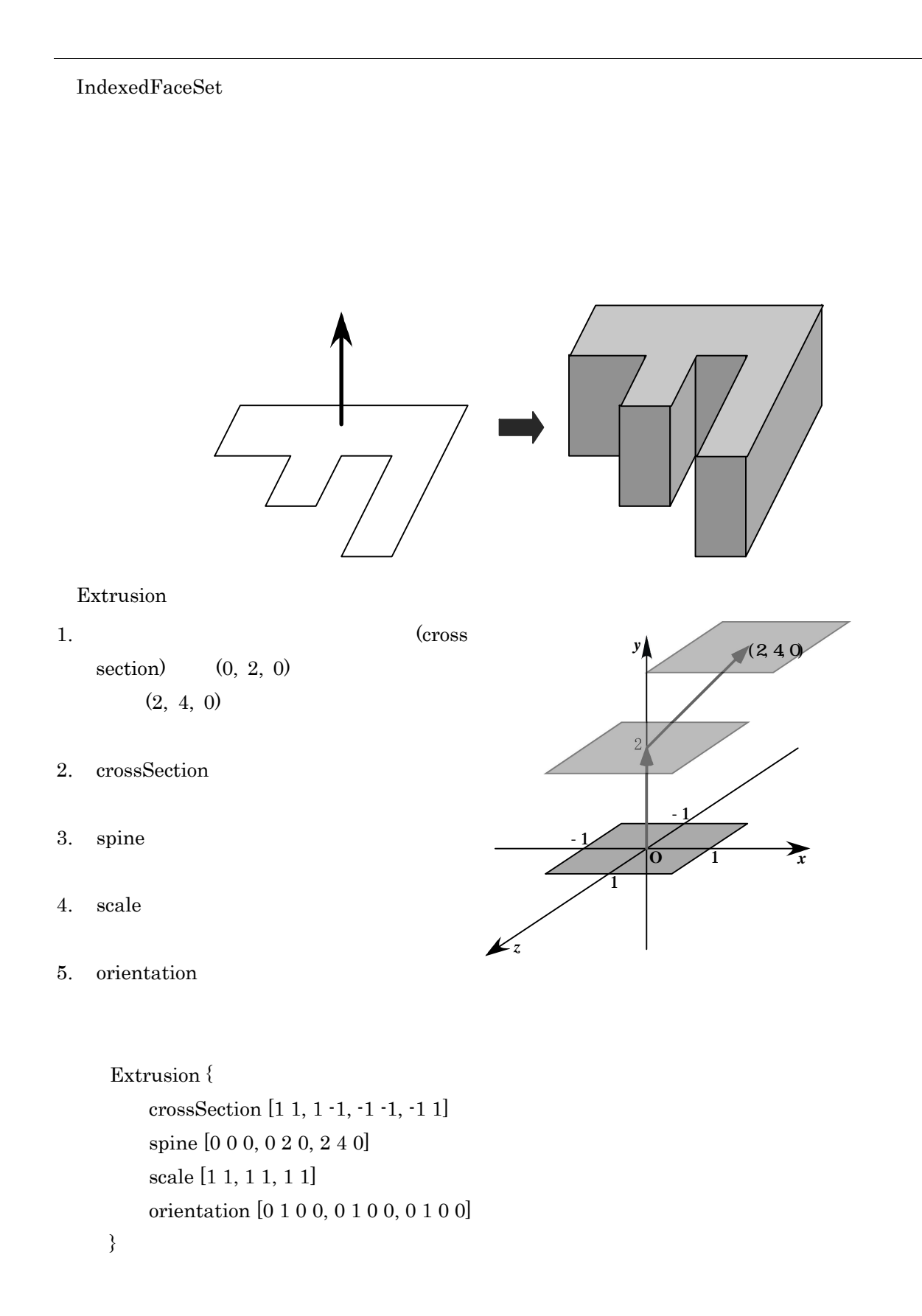

 $\begin{array}{ccc} \begin{array}{ccc} \text{0} & \text{1} & \text{1} & \text{0} \end{array} \end{array}$ 0 0 1 1 1 1 1 1  $1 \quad 1$ 1.5 1.5  $| 1.5 |$ 1.5  $($ 

22

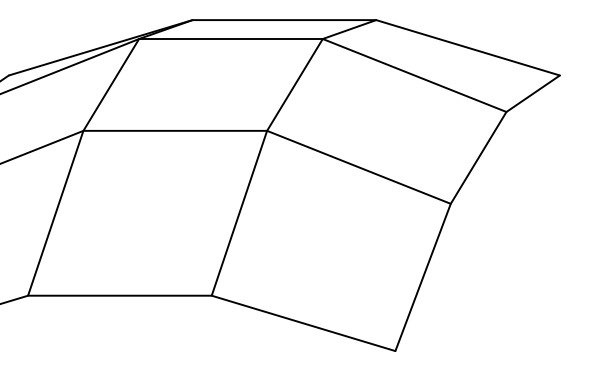

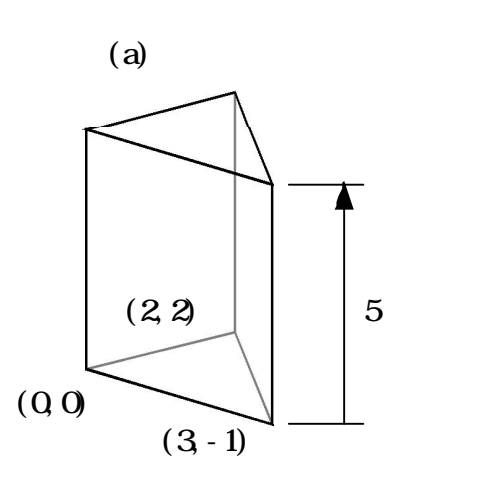

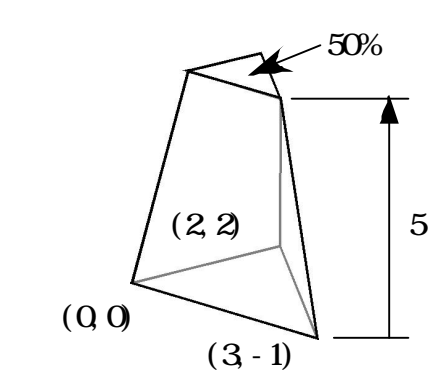

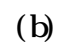

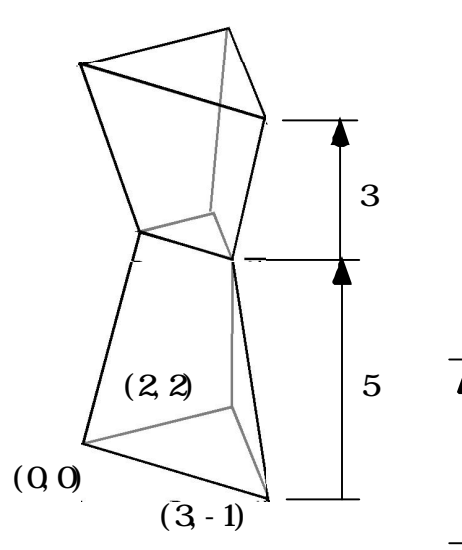

(c)

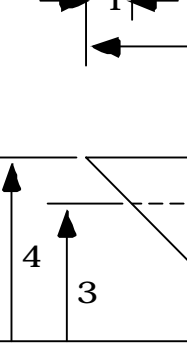

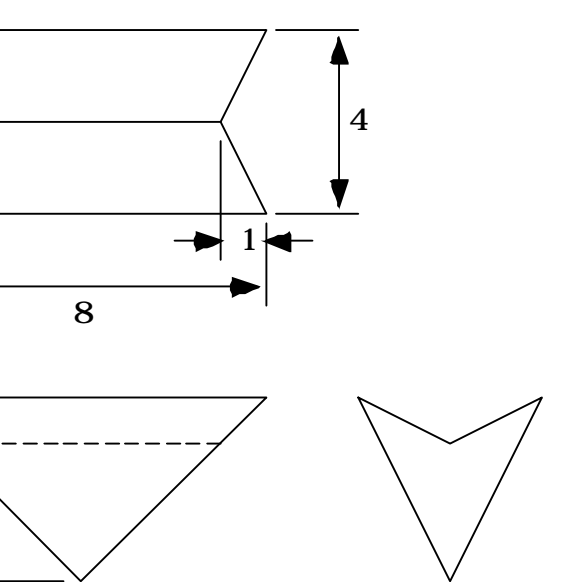

 $# \ton/off$ 

 $1 1 1 1$ 

 $\mathbf 1$ 

ralse off

 $0 \quad 1$ 

# PointLight

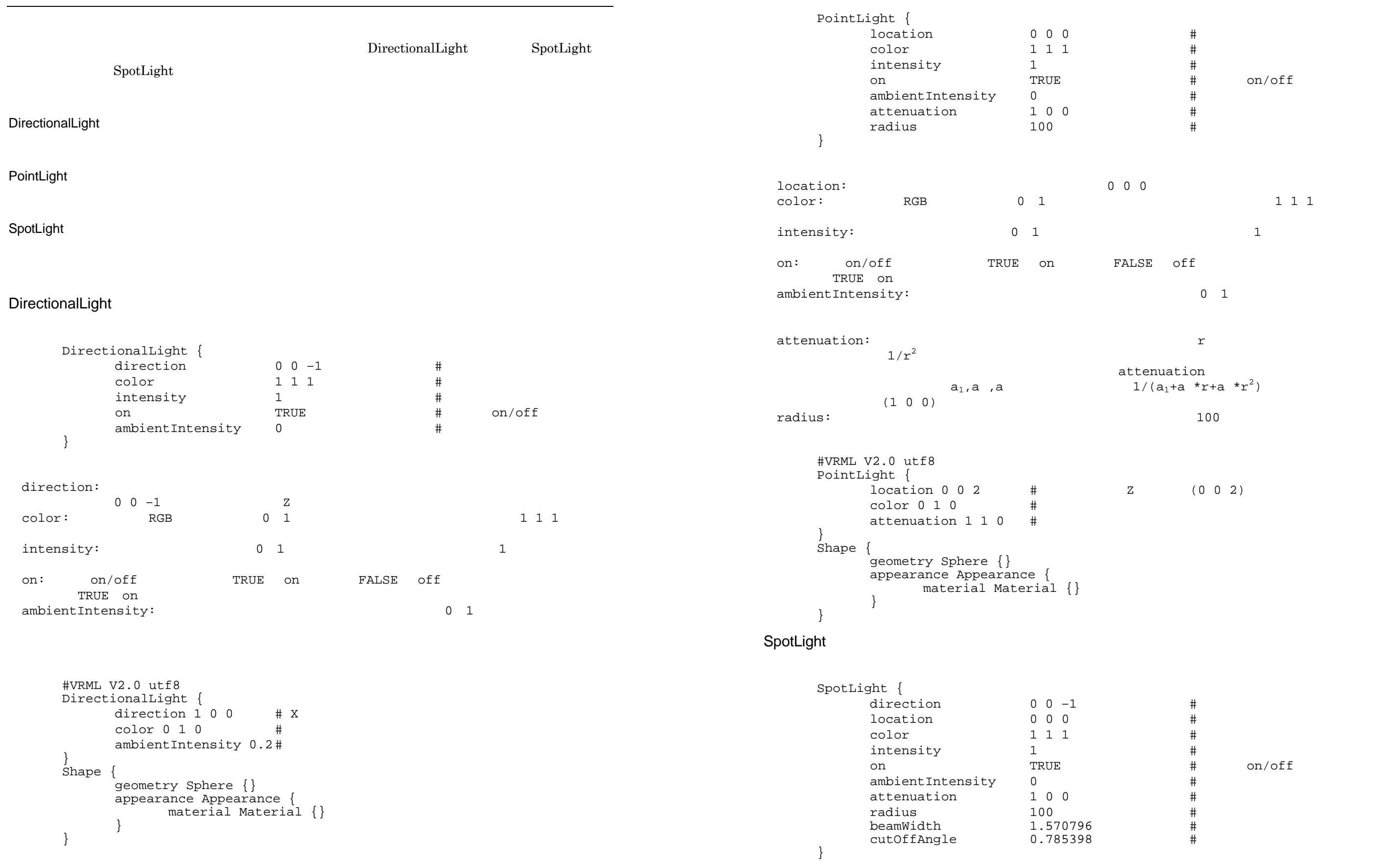

location 0 0 2 # 光源の位置は Z 軸上の点(0 0 2)

 $\frac{1}{\pi}$  on/off

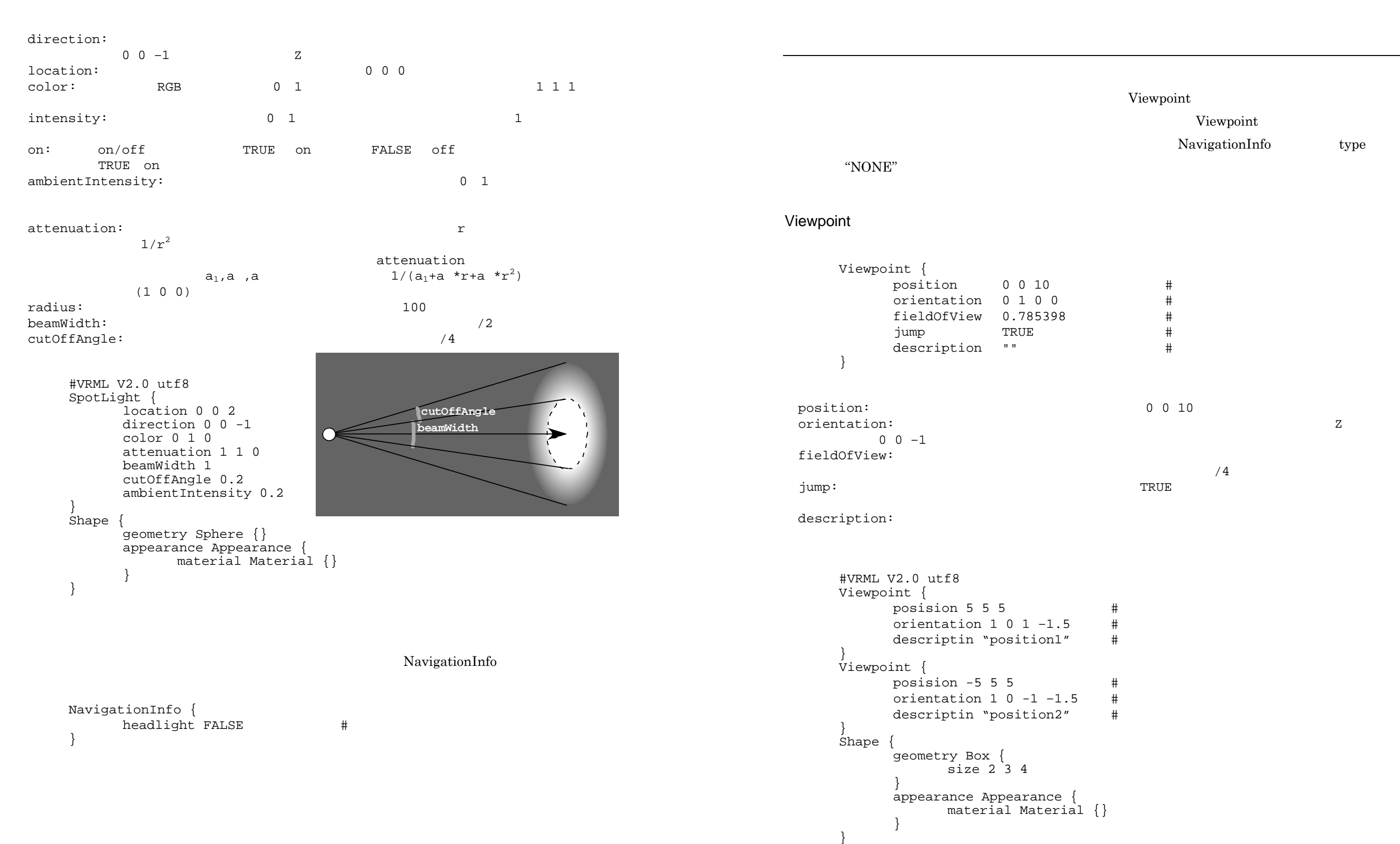

Viewpoint

# Viewpoint NavigationInfo type

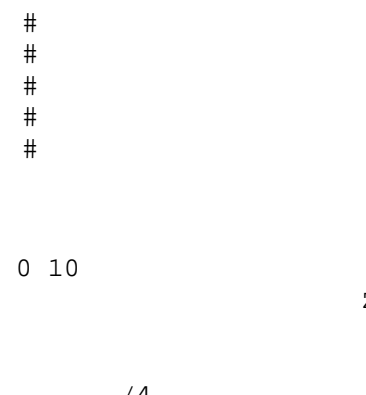

```
<u>DEF しんちょうがく USE はんこうしょく しょくしゅうしょく しょくしゅうしょく しょくしょく しょくしょく しょくしょく しょくしょくしょく しょくしょくしょく しょくしょくしょく しょくしゃ</u>
\overline{DEF}PROTO
        \begin{array}{ccc} \text{DEF} & & \text{#} & \text{``} & \text{''} \end{array}USE \qquad \qquad \qquad \qquad \qquad \qquad \qquad \qquad \qquad \qquad \qquad \qquad \qquad \qquad \qquad \qquad \qquad \qquad \qquad \qquad \qquad \qquad \qquad \qquad \qquad \qquad \qquad \qquad \qquad \qquad \qquad \qquad \qquad \qquad \qquad \qquad #VRML V2.0 utf8
        \#Shape {
                geometry Box {
                        size 6 3.6 2
                }
                appearance Appearance {
                         material Material {}
                }
        }
        Transform {
                translation 
-2 2 1
                childre<u>n [</u>
                         DEF WHEEL Shape {
                                 geometry Cylinder {
                                         radius 1
                                         height 0.4
                                 }
                                 appearance Appearance {
                                         material Material {
                                                  diffuseColor 0.8 0.5 0.2
                                          }
                                 }
                         }
               ]
        }
        Transform {
                translation 2 2 1
                children [ USE WHEEL ]
        }
       Transform {
                translation 
-2 
-2 1
                children [ USE WHEEL ]
        }
       Transform {
                translation 2 
-2 1
                children [ USE WHEEL ]
        }
```

```
geometry Box { size 1 3 1.5 }
           appearance Appearance {
           material Material {
           diffuseColor 1 1 1
           itf8
            Shape {
           Box \{ size 1 3 1.5 \}appearance Appearance {
           ial <sup>II</sup><br>ial Material {
           diffuseColor 1 1 1
           tf8Shape {
           Box \{ size 1 3 1.5 \}re Appearance {
           ial <sup>II</sup> aterial {
           diffuseColor 1 1 1
           itf8
geometry Box { size 1 3 1.5 }
           ce Appearance \{ial <sup>II</sup> Material {
           diffuseColor 1 1 1
           translation 2 0 0
           children [ USE building ]
geometry Box { size 1 3 1.5 }
           ce Appearance \{ial <sup>II</sup><br>ial Material {
           diffuseColor 1 1 1
           ion 2 0 0
           [ USE building ]
```
### tf8

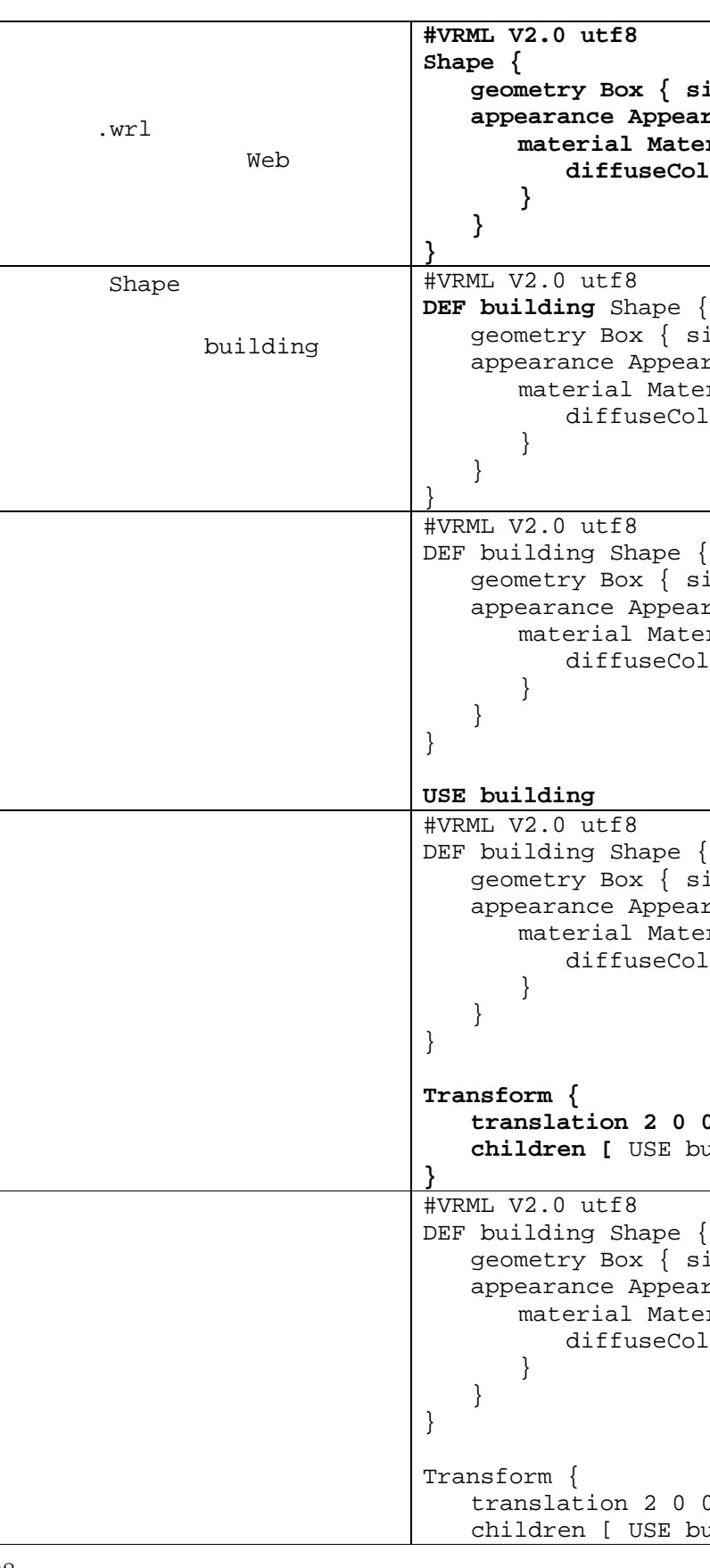

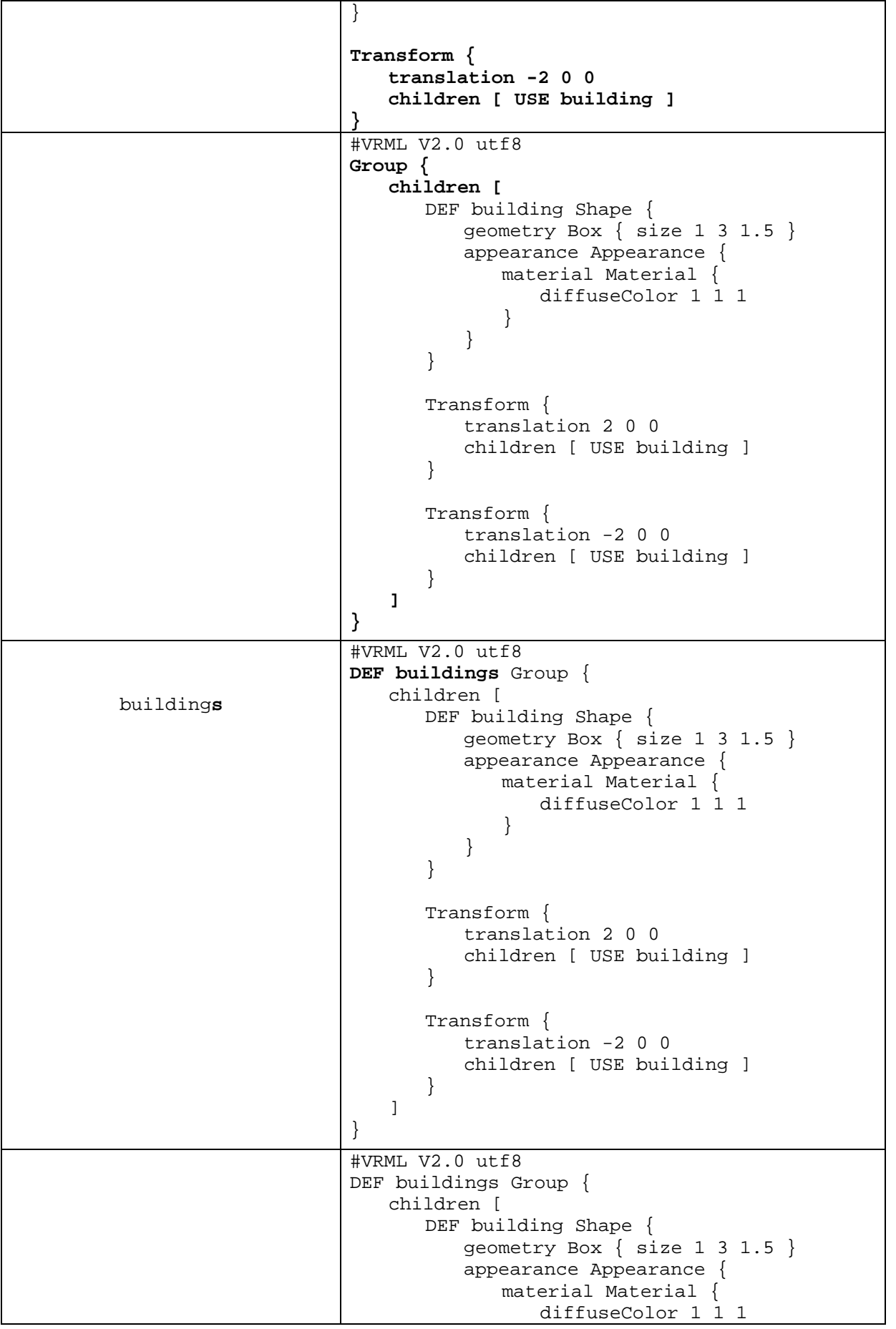

}

form { anslation 2 0 0 children [ USE building ] form { translation -2 0 0  $\lvert$ ren [ USE building ]  $\}$  **translation 0 0 2.5 children [ USE buildings ]** utf8 $\overline{\phantom{a}}$ gs Group { ion 0 0 2.5 [ USE buildings ] **NavigationInfo { FALSE**  $\overline{\text{utf8}}$ **-4 -5 - 3**  $utf8$  $-4$   $-5$   $-3$  **ambientIntensity 0.5**  $^{\overline{\text{utf8}}}$ Light {  $-4$   $-5$   $-3$ ntensity 0.5

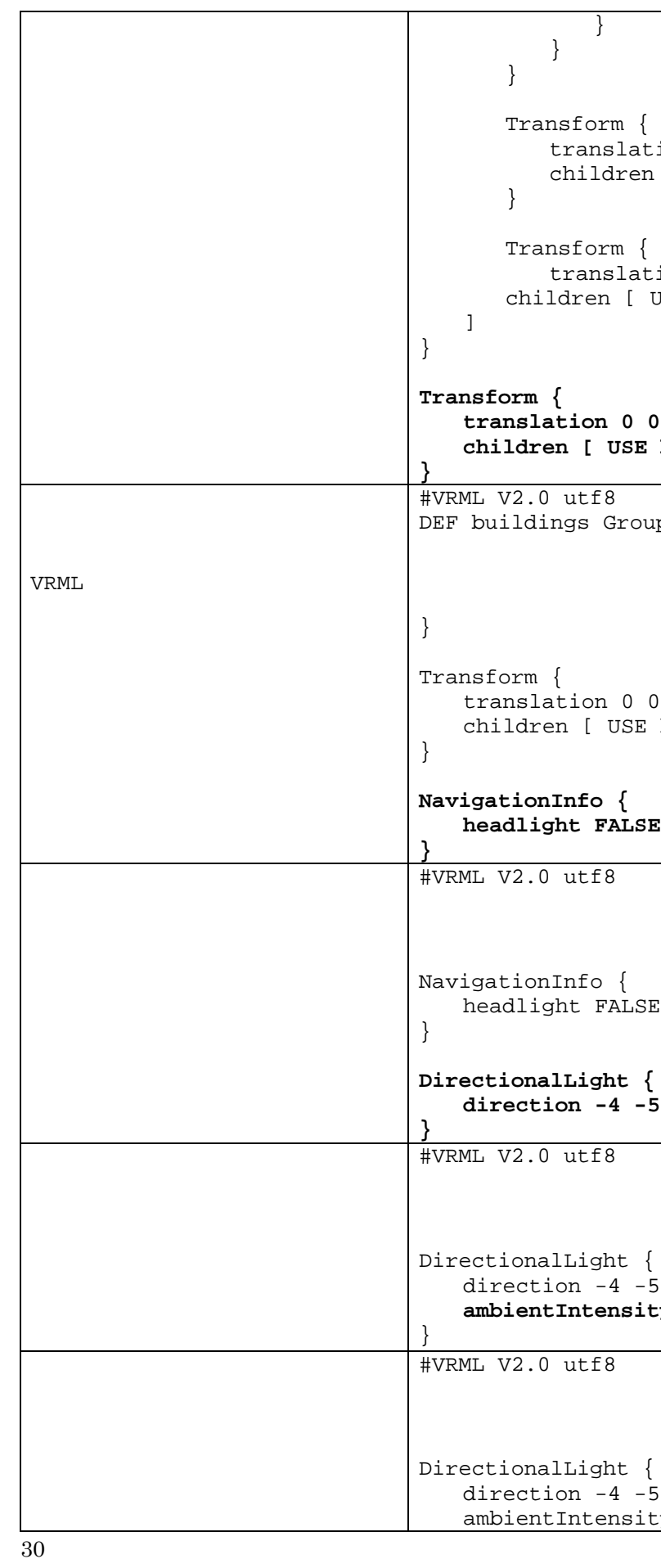

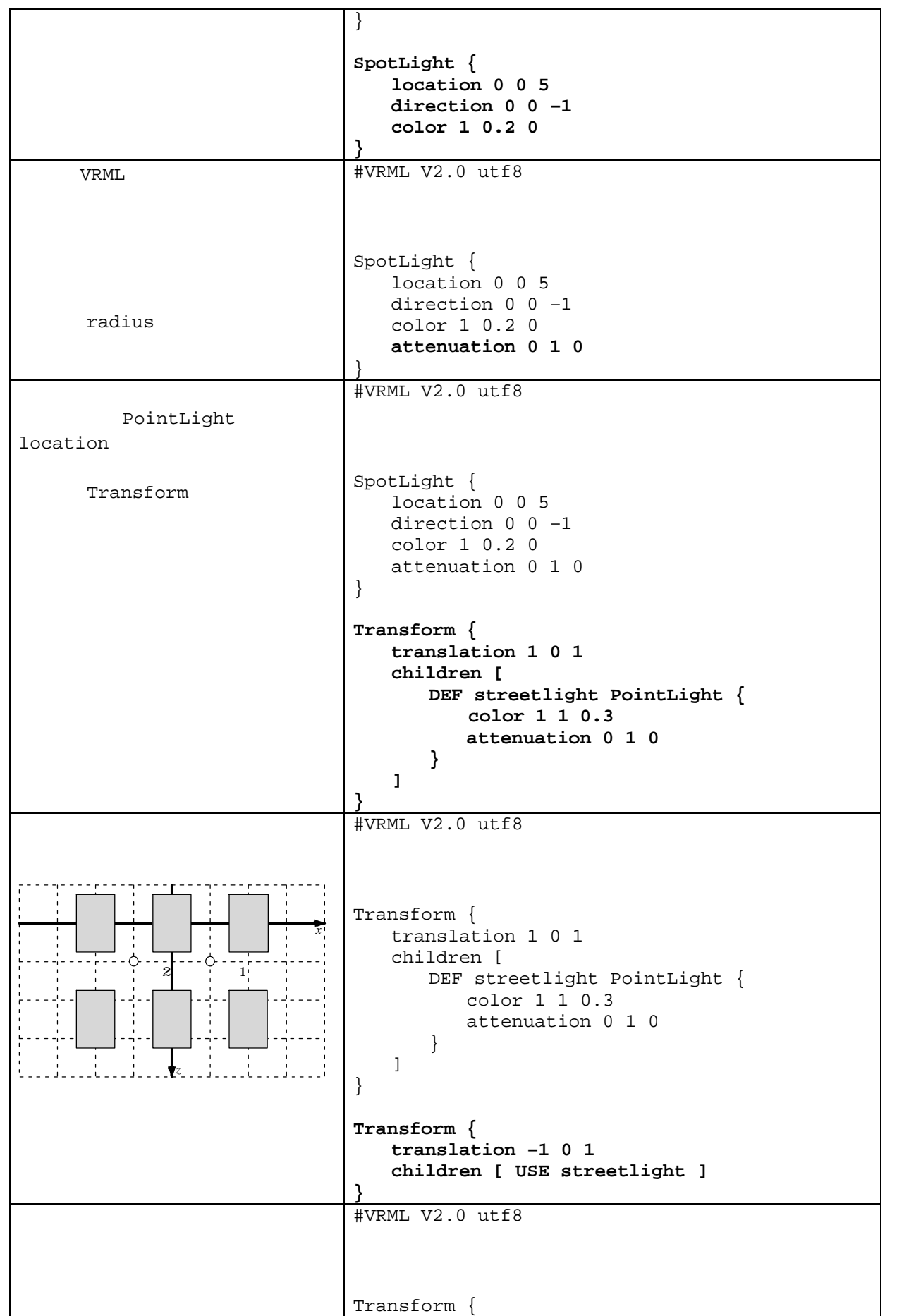

[ USE streetlight ]  **orientation 0 1 0 1.5708**  $utf8$ ion 0 1 0 1.5708 *i*ew 1.0472  $^{\overline{\text{utf8}}}$ ion 0 1 0 1.5708  $v$ iew 1.0472 **description "position1 " -1 –1.3 1.5 orientation 0 1 0 1.5708** *l*iew 1.0472  **description "position2"**  $utf8$  $-1$   $-1.3$   $1.5$ ion 0 1 0 1.5708  $v$ iew 1.0472 ion "position2" **-1 –1.3 3.5 orientation 0 1 0 -1.5708** *l*iew 1.0472  **description "position3 " orientation 0 1 0 -1.5708** *l*iew 1.0472  **description "position4"**

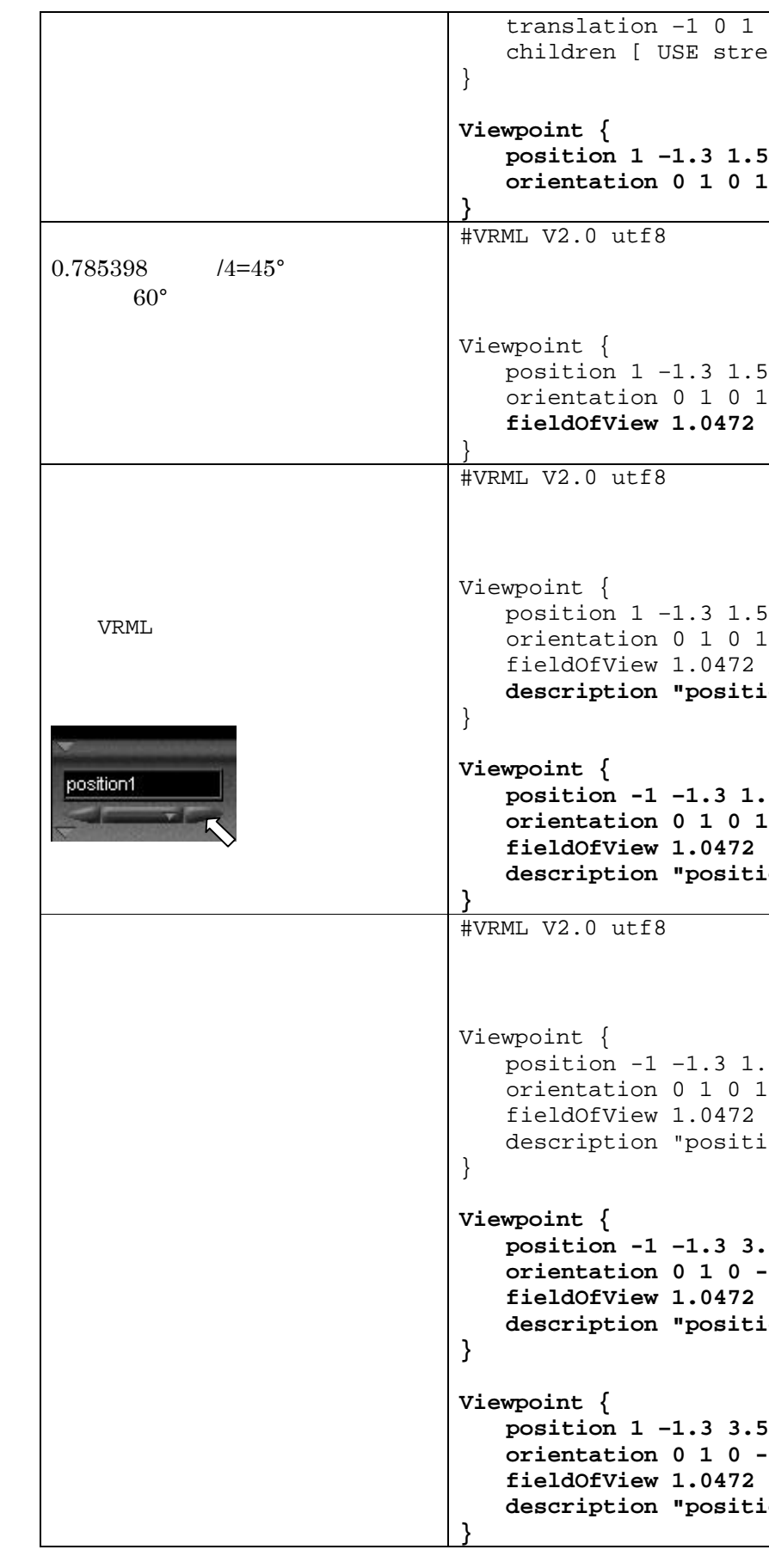

(FALSE)

# TouchSensor

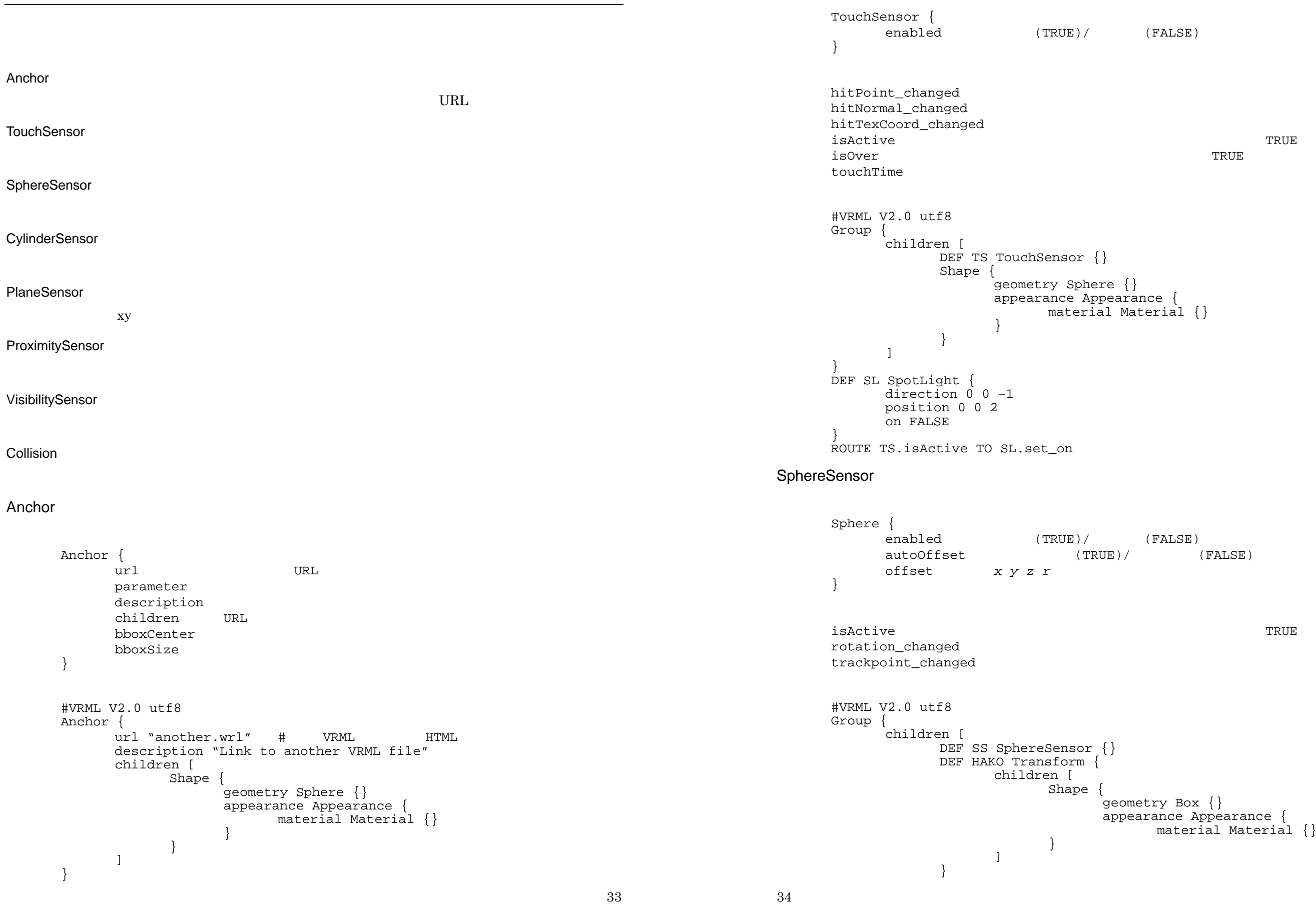

material Material {}

enabled (FALSE)<br>E)/ (FALSE)

geometry Box {} appearance Appearance { material Material {}

] } ROUTE SS.rotation\_changed TO HAKO.set\_rotation

#### CylinderSensor

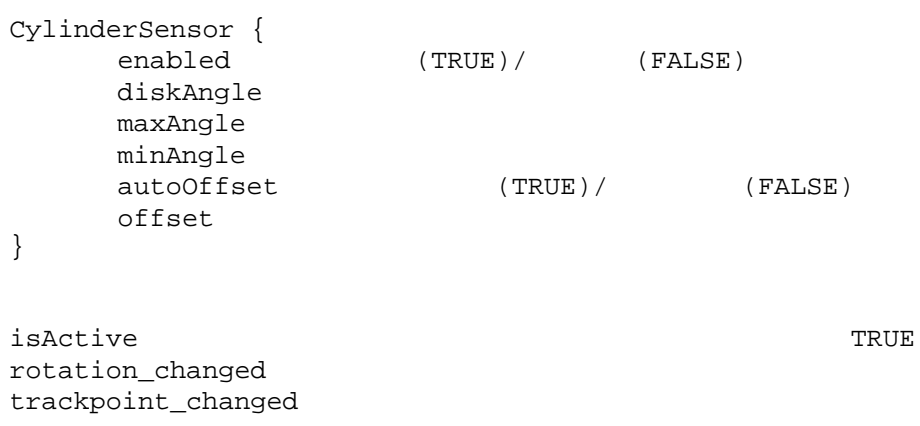

PlaneSensor {  $(\text{TRUE})$ /  $(\text{FALSE})$ maxPosition minPosition autoOffset (TRUE)/ (FALSE)  $offset$ } isActive TRUE translation\_changed trackpoint\_changed #VRML V2.0 utf8 Transform { # Billboard rotation  $1 \t0 \t0 \t0.5 \t\#$  PlaneSensor children [ DEF PS PlaneSensor {} DEF HAKO Transform {

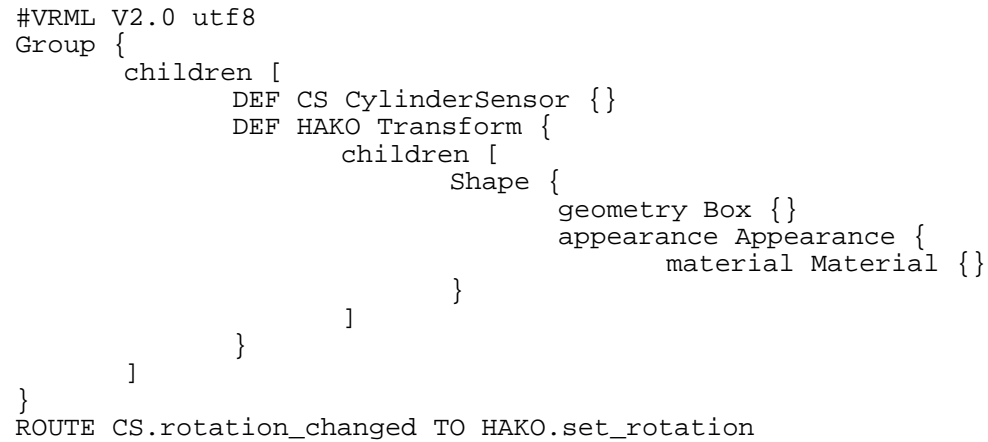

### **PlaneSensor**

children [

geometry Box {} appearance Appearance { material Material {}

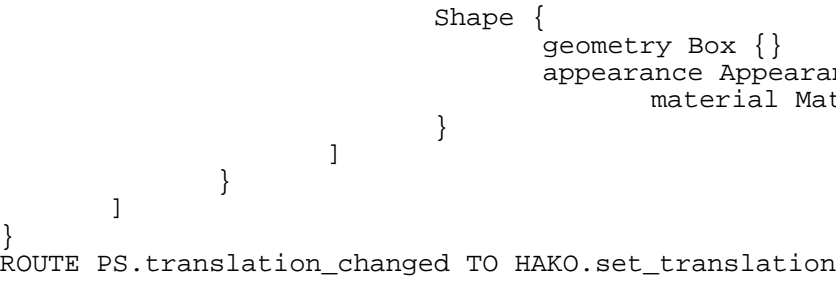

**ProximitySensor** 

}

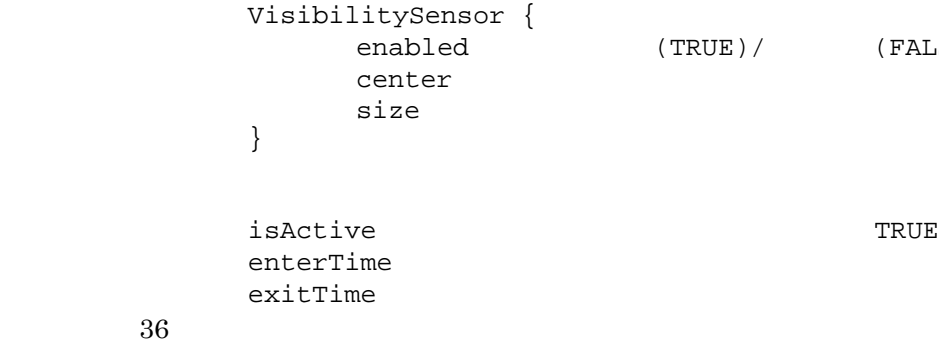

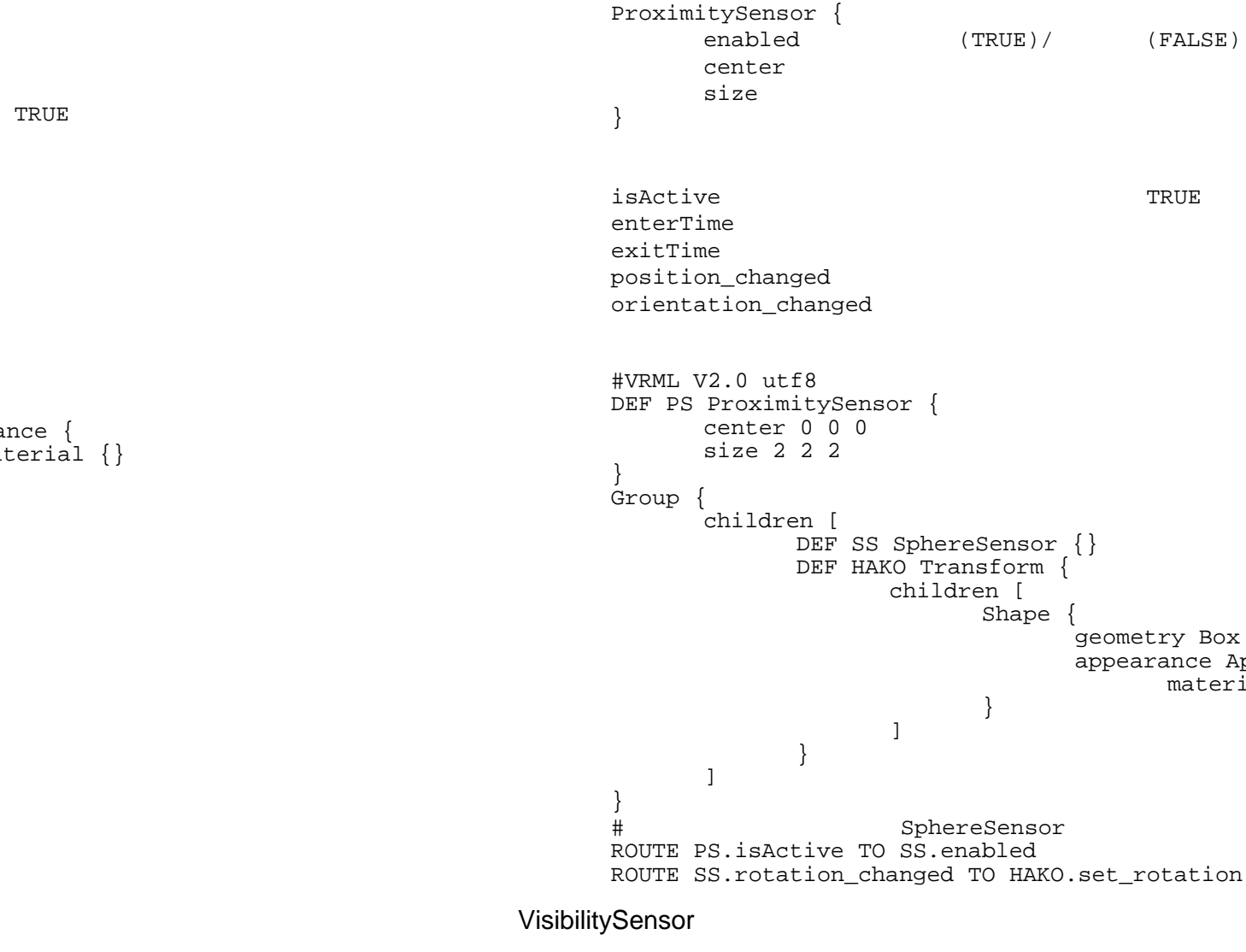

geometry Box {} appearance Appearance { material Material {}

(FALSE)

```
#VRML V2.0 utf8
       DEF VS ProximitySensor {
              center 0 0 0
              size 2 2 2
        }
       Group {
              children [
                      DEF SS SphereSensor {}
                      DEF HAKO Transform {
                             children [
                                     Shape {
                                             geometry Box {}
                                             appearance Appearance {
                                                    material Material {}
                                     }
                             ]
                      }
              ]
       \begin{matrix} \frac{1}{2} \\ \frac{1}{2} \end{matrix}SphereSensor
       ROUTE VS.isActive TO SS.enabled
       ROUTE SS.rotation_changed TO HAKO.set_rotation
Collision
       Collision {
                                         (TRUE)/ (FALSE)
              children
              proxy
              bboxCenter
              bboxSize
       }
       colliderime#VRML V2.0 utf8
        Collision {
               children [
                      Shape {
                              geometry Box {
                                      size 5 5 1
                              }
                              appearance Appearance {
                                     material Material {}
                              }
                      }
              ]
       }
```

```
Sphere \{\}appearance Appearance {
material Material {
diffuseColor 1 0 0
```
 $E$ f8

38

#### $H<sub>2</sub>$

```
on 3 \t0 \t0gmetry Sphere \{\}appearance Appearance {
material Material {
     diffuseColor 
0 0 1
 }
```
**3** 0 3

```
 url "http://www.yahoo.co.jp/"
 description "Yahoo! Japan"
pmetry Sphere \{\} appearance Appearance {
 material Material {
     diffuseColor 1 0 0
 }
```
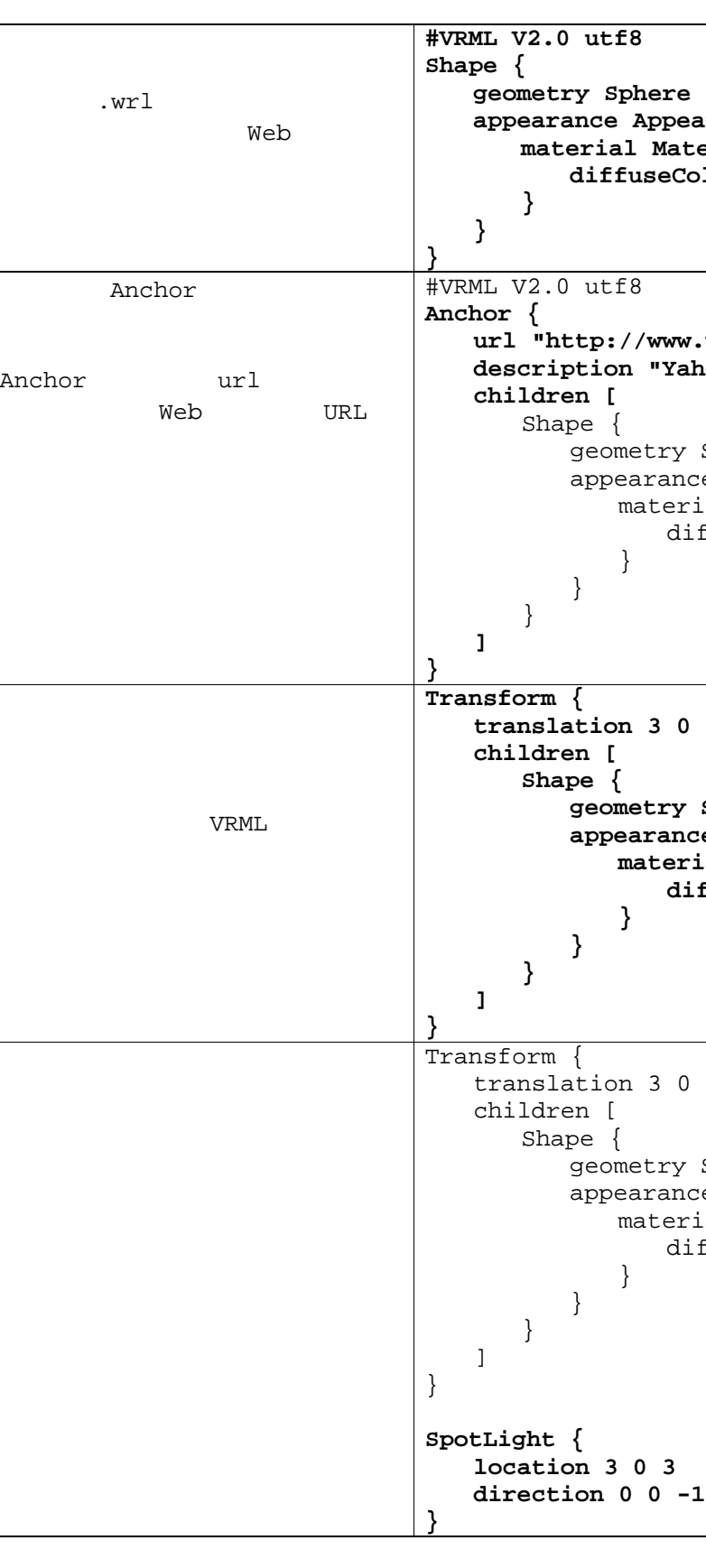

```
 translation 3 0 0
geometry Sphere {}
appearance Appearance {
material Material {
     diffuseColor 
0 0 1
}
```
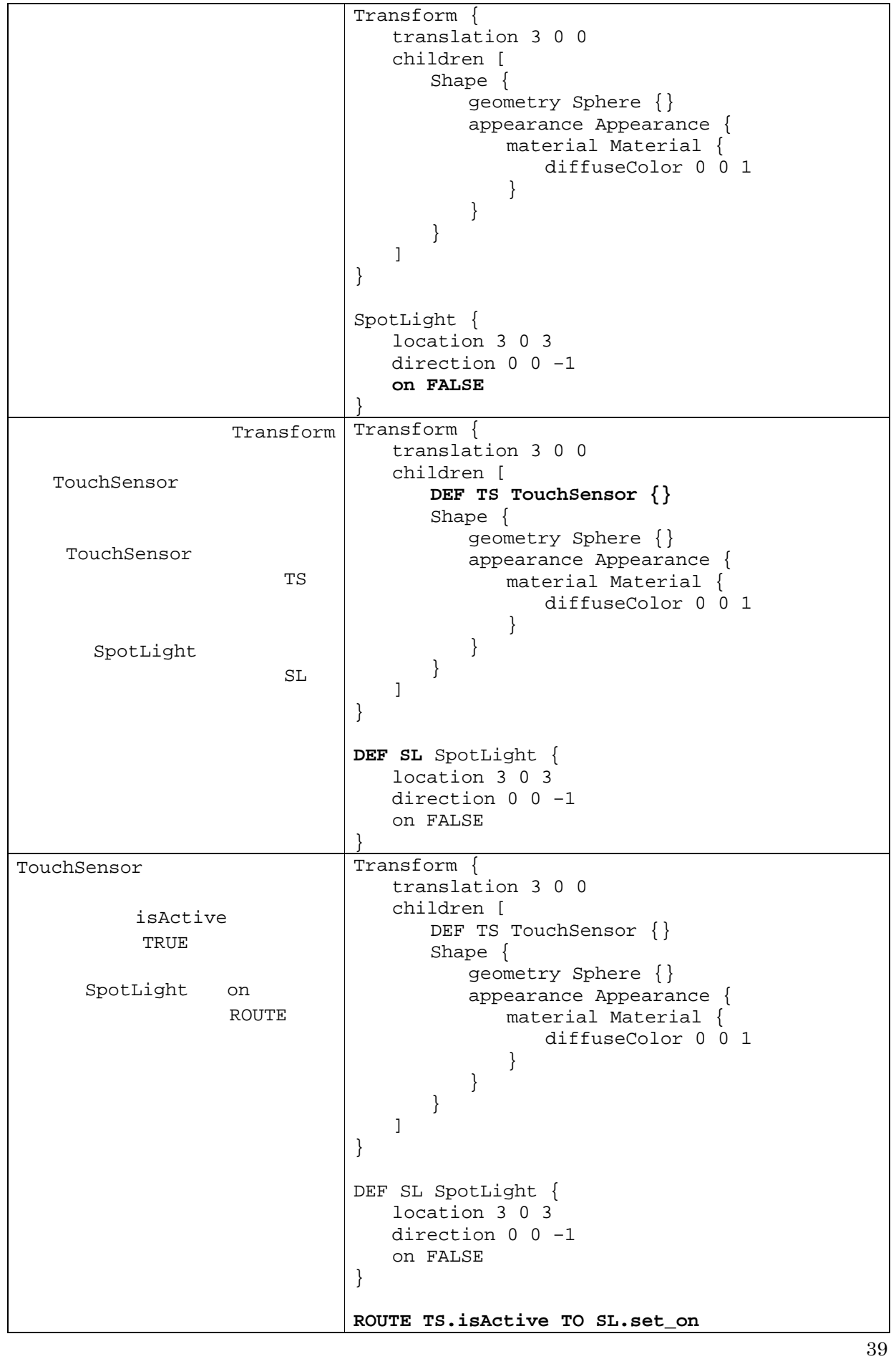

```
ion 3 0 0
S TouchSensor \{\}\{ometry Sphere {}
pearance Appearance {
 material Material {
     diffuseColor 0 0 1
 }
\text{light } {
3 \overline{0} 30 \t 0 \t -1ROUTE TS.isOver TO SL.set_on
 translation -3 0 0
Shape {
geometry Box {}
appearance Appearance {
 material Material {
     diffuseColor 0 1 0
 }
form {
\Gammaform {
ranslation -3 0 0
 children [
 Shape {
     geometry Box {}
     appearance Appearance {
         material Material {
            diffuseColor 0 1 0
         }
     }
 }
form {<br>[
S PlaneSensor \{\}form {
anslation -3 0 0
 children [
 Shape {
      geometry Box {}
      appearance Appearance {
```
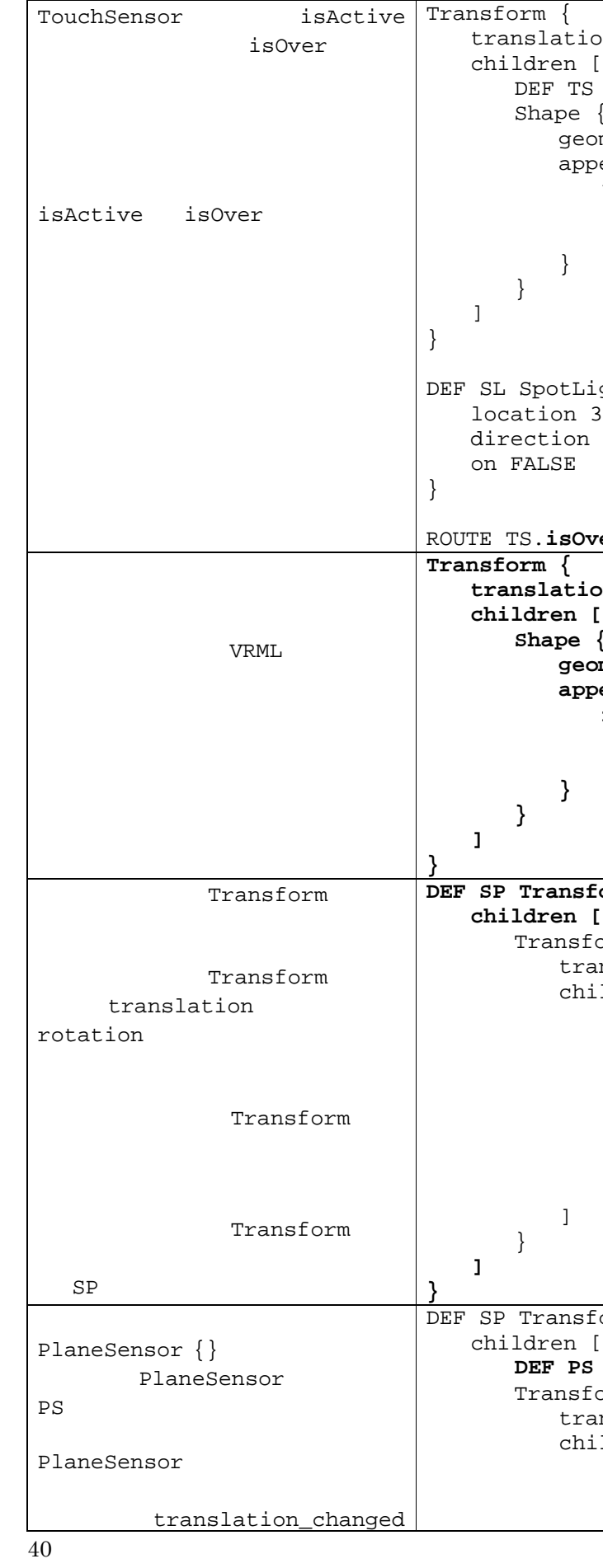

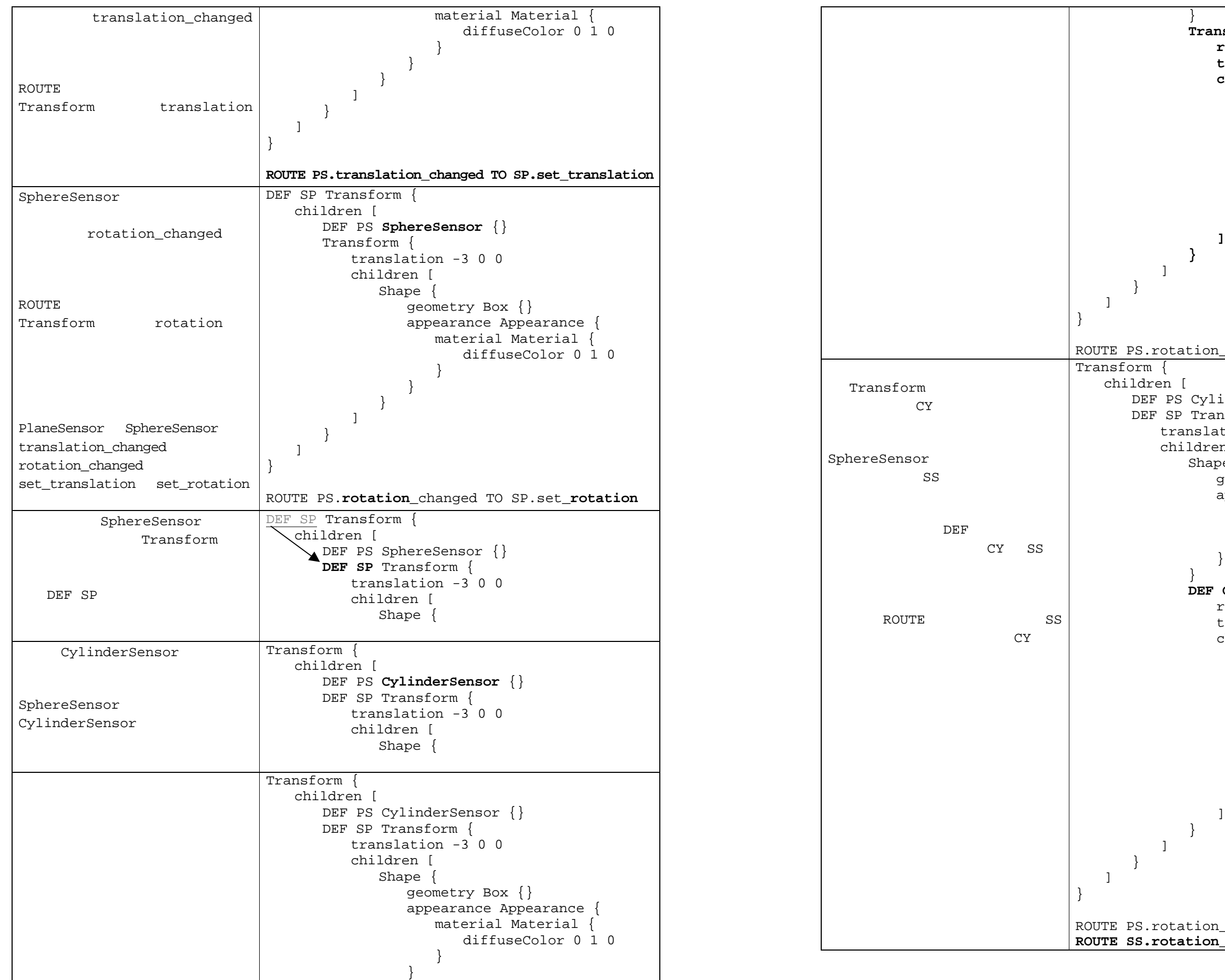

42

```
}
   Transform {
       rotation 0 0 1 1.5708
       translation 3 0 0
       children [
          Shape {
              geometry Cylinder {
                 radius 0.3
                 height 2
              }
              appearance Appearance {
                 material Material {}
              }
        }
      ]
   }
otation_changed TO SP.set_rotation
en [
PS CylinderSensor {}
SP Transform {
 translation -3 0 0
 children [
  Shape {
      geometry Box {}
      appearance Appearance {
         material Material {
             diffuseColor 0 1 0
          }
      }
   }
   DEF CY Transform {
       rotation 0 0 1 1.5708
       translation 3 0 0
       children [
         DEF SS SphereSensor {}
          Shape {
              geometry Cylinder {
                 radius 0.3
                 height 2
    }
              appearance Appearance {
                  material Material {}
              }
         }
   }
otation_changed TO SP.set_rotation
ROUTE SS.rotation_changed TO CY.set_rotation
```
44

1 1 2 2 1

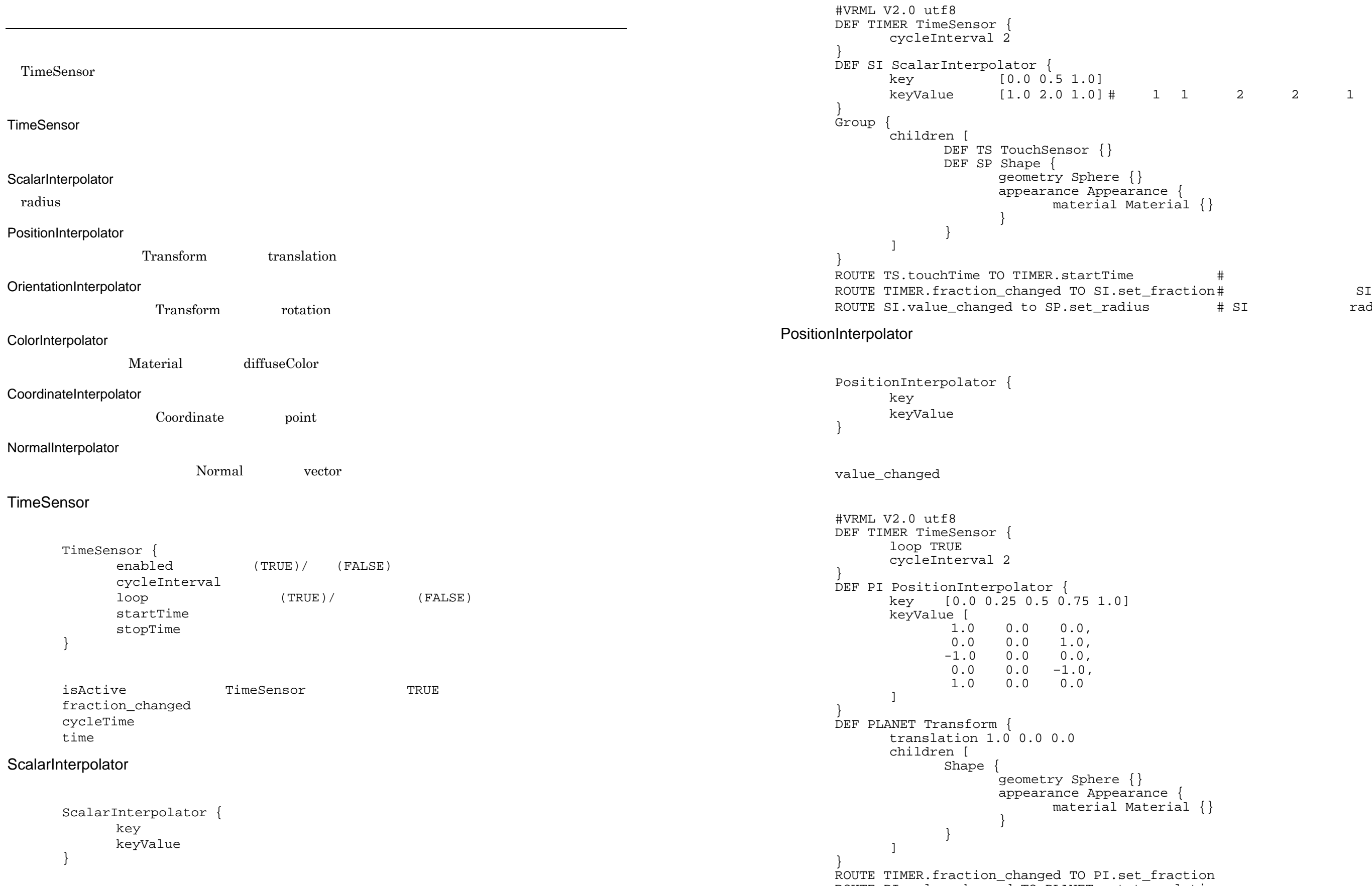

value\_changed

material Material {}

Route of the Sullet of the SP.set and the SP.set and the SP.set and the SP.set and the SP.set and SP.

material Material {}

ROUTE PI.value\_changed TO PLANET.set\_translation

```
45
```
#### OrientationInterpolator

```
OrientationInterpolator {
        key
        keyValue
\mathfrak{r}value_changed
#VRML V2.0 utf8
DEF TIMER TimeSensor {
        cycleInterval 3
        loop TRUE
}
DEF OI OrientationInterpolator {
        key [0.0 \ 0.3333 \ 0.6667 \ 1.0]keyValue [<br>0.0
                 0.0 1.0 0.0 0.0,<br>0.0 1.0 0.0 2.09
                 \begin{array}{cccc} 0.0 & 1.0 & 0.0 & 2.0944\,, \\ 0.0 & 1.0 & 0.0 & 4.1888\,, \end{array}0.0 1.0 0.0 4.1888,<br>0.0 1.0 0.0 0.0
                        1.0]
}
DEF DICE Transform {
        translation 1.0 0.0 0.0
        children [
                Shape {
                        geometry Box {}
                        appearance Appearance {
                                 material Material {}
                         }
                }
        ]
}
ROUTE TIMER.fraction_changed TO OI.set_fraction
ROUTE OI.value changed TO DICE.set translation
```
#### CoordinateInterpolator

```
}
DEF CI CoordinateInterpolator {
        key [0.0 0.5 1.0]keyValue [
                   # key:0<br>0.0 2.0 0.0,
                   \begin{array}{cccc} 0.0 & 2.0 & 0.0, \\ 2.0 & 0.0 & 2.0. \end{array}2.0 0.0<br>2.0 0.0
                            0.0-2.0,
```

```
CoordinateInterpolator {
      key
      keyValue
}
value_changed
#VRML V2.0 utf8
DEF TIMER TimeSensor {
       cycleInterval 3
      loop TRUE
```
ROUTE TIMER.fraction\_changed TO CI.set\_fraction ROUTE CI.value changed TO PYRAMID.set point

46

}

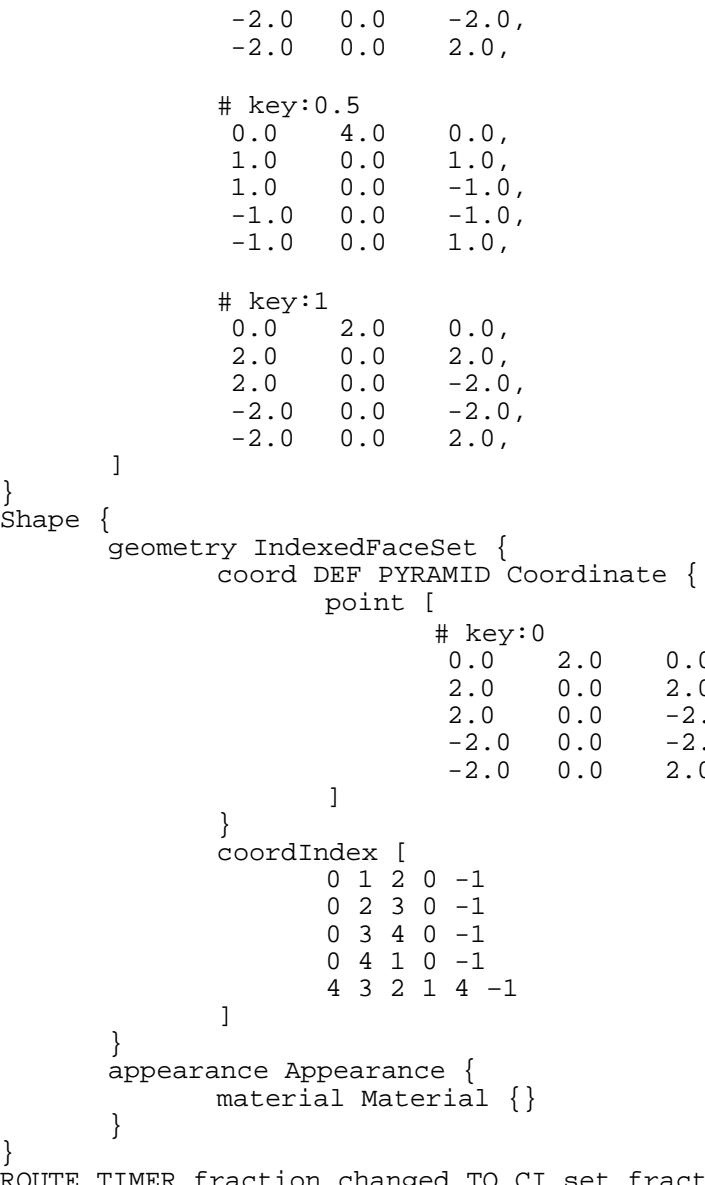

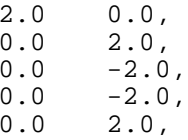

}

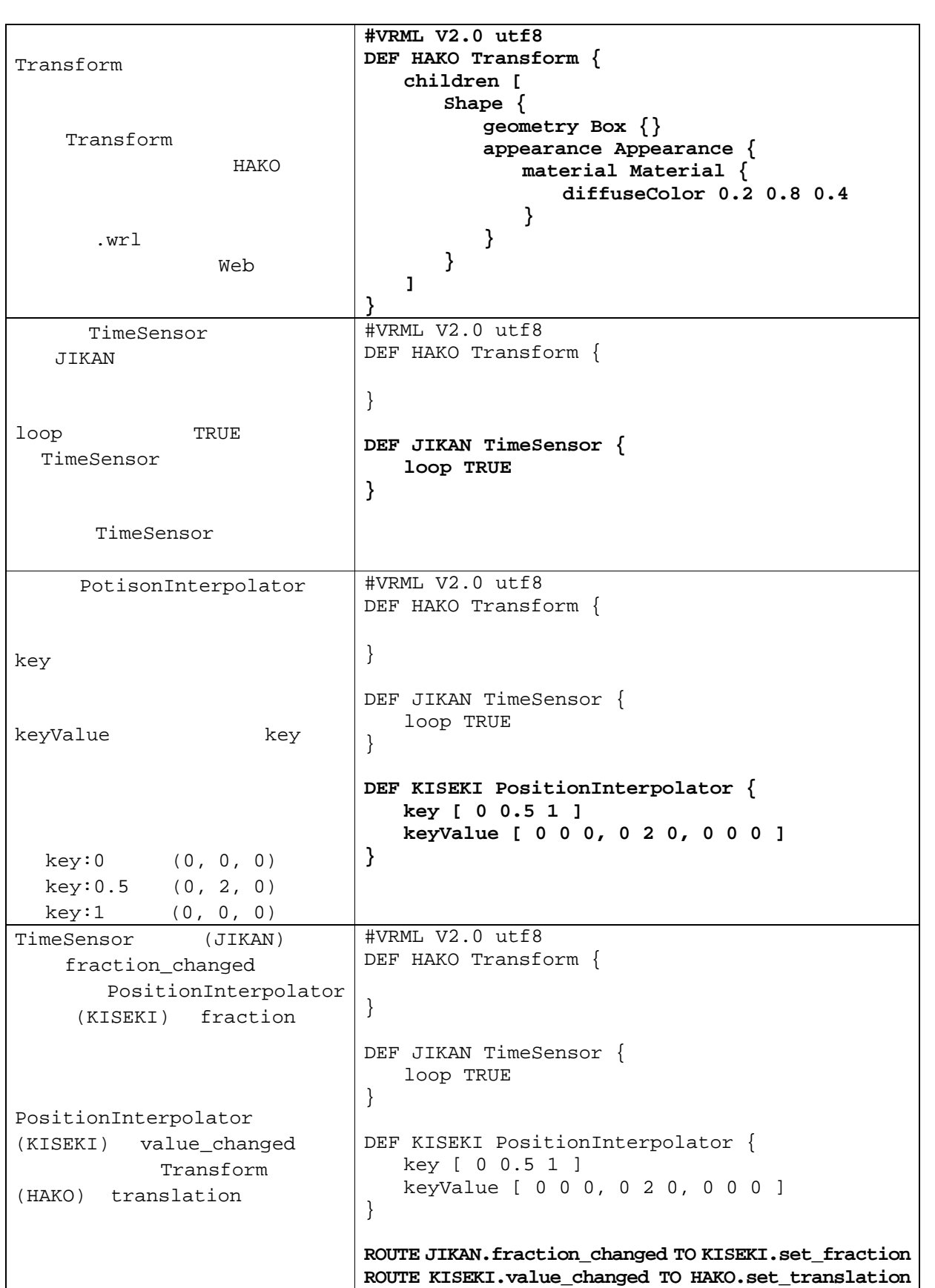

48

 $utf8$ ansform  $\{$ imeSensor {  $E$ erval 4 PositionInterpolator {  $0.5 1$  ]  $[0 0 0, 0 2 0, 0 0 0]$  $\left| \varepsilon \right|$  raction\_changed TO KISEKI.set\_fraction: .value\_changed TO HAKO.set\_translation  $utf8$ ansform  $\{$ imeSensor {  $E$ erval 4 PositionInterpolator { key [ 0 **0.25** 0.5 **0.75** 1 ] keyValue [ 0 0 0, **1 1 0,** 0 2 0, **-1 1 0,** 0 0 0 ] Fraction\_changed TO KISEKI.set\_fraction .value\_changed TO HAKO.set\_translation  $utf8$ ansform  $\{$ imeSensor { loop **FALSE** erval 4 PositionInterpolator {  $0.25$  0.5 0.75 1 ]  $[000, 110, 020, -110, 000]$ Fraction\_changed TO KISEKI.set\_fraction .value\_changed TO HAKO.set\_translation

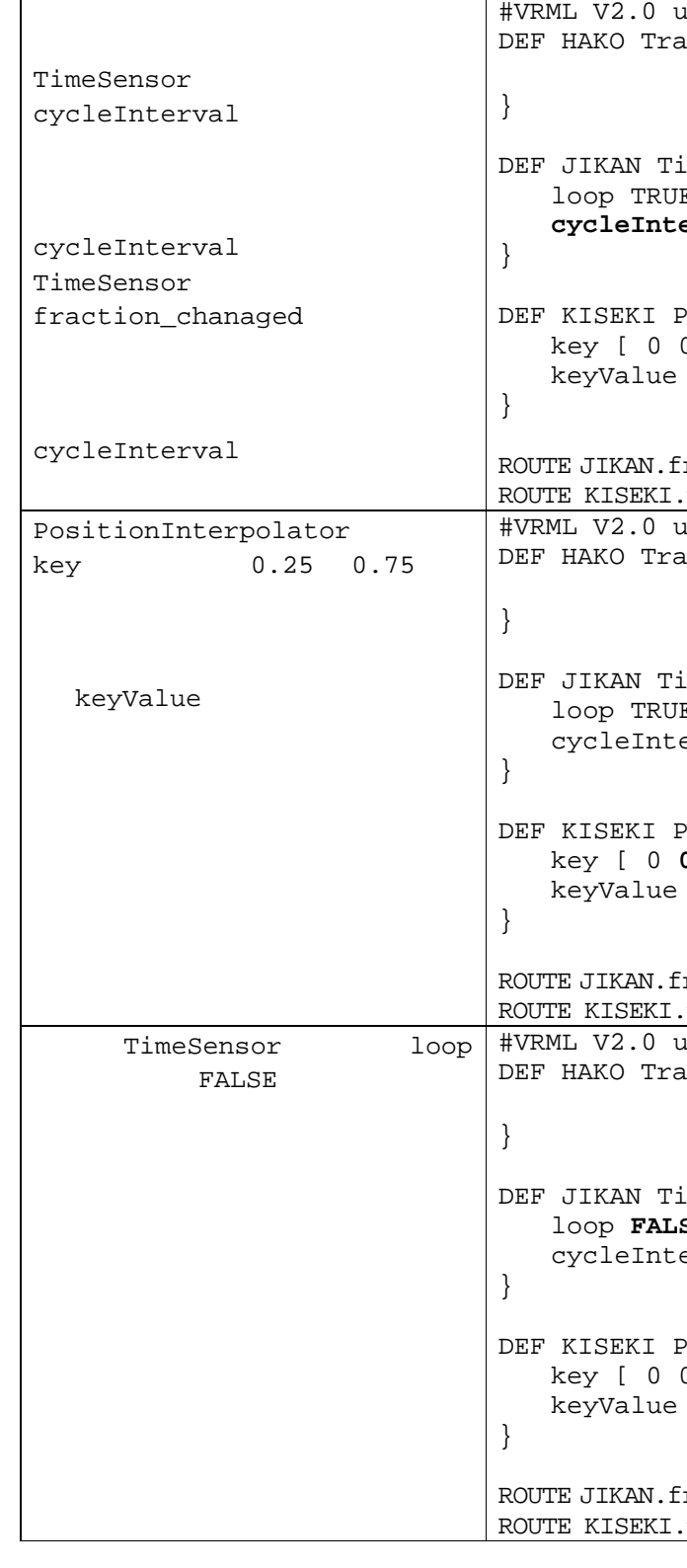

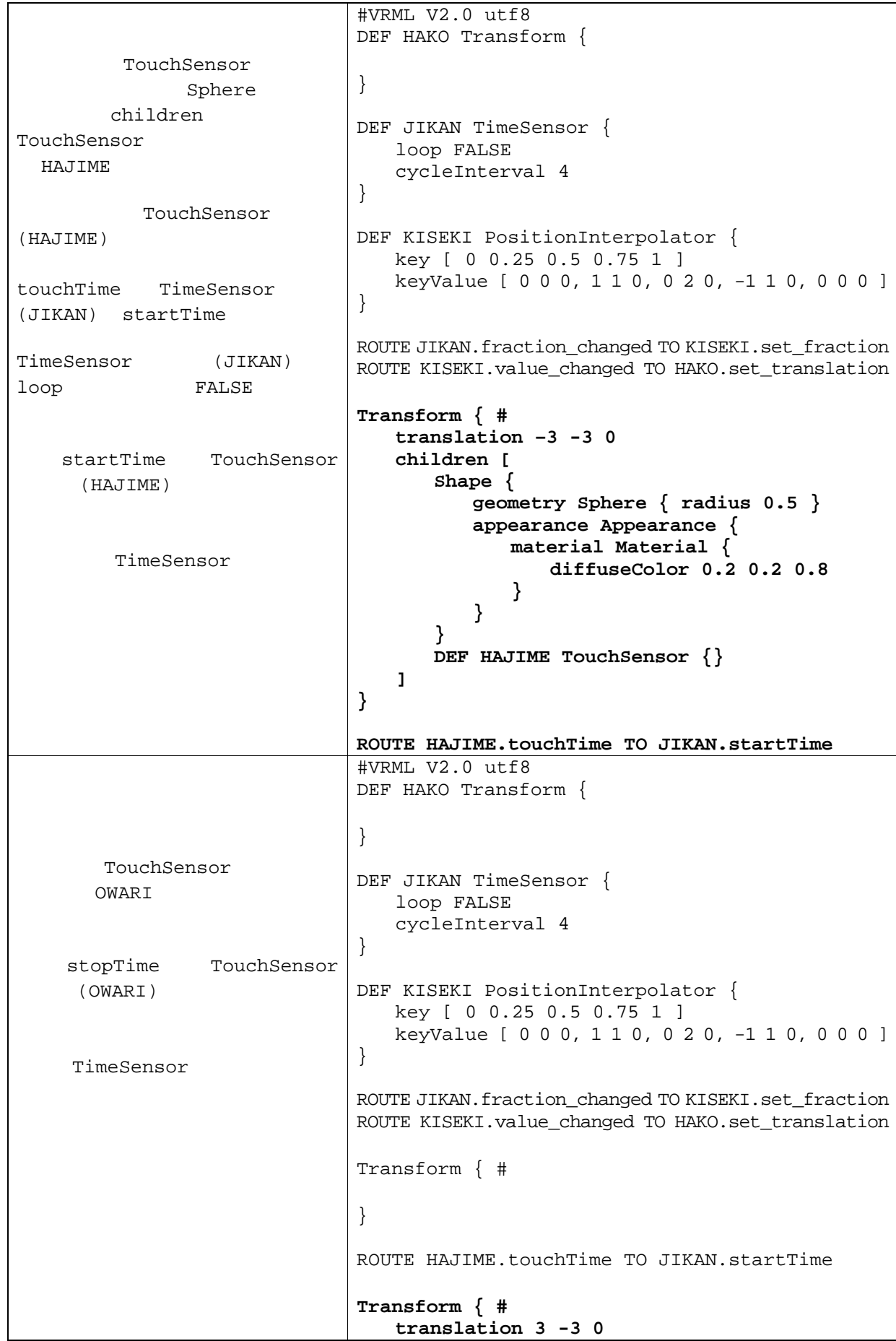

```
\mathbf{r}geometry Sphere { radius 0.5 }
              appearance Appearance {
               material Material {
                  diffuseColor 0.8 0.2 0.2
               }
             DEF OWARI TouchSensor {}
              ROUTE OWARI.touchTime TO JIKAN.stopTime
             \overline{\texttt{ltf8}}nsform \{meSensor {
              Eerval 4
             ositionInterpolator {
              key [ 0 0.25 0.5 0.75 1 ]
             [0 0 0, 1 1 0, 0 2 0, -1 1 0, 0 0 0]raction_changed TO KISEKI.set_fraction
              value_changed TO HAKO.set_translation
Transform \{ \#.touchTime TO JIKAN.startTime
Transform \{ \#touchTime TO JIKAN.stopTime
             DEF KAITEN OrientationInterpolator {
              k.5 1 ]
              keyValue [ 0 0 1 0, 0 0 1 3.1416, 0 0 1 6.2832 ]
              ROUTE JIKAN.fraction_changed TO KAITEN.set_fraction
              ROUTE KAITEN.value_changed TO HAKO.set_rotation
```
50

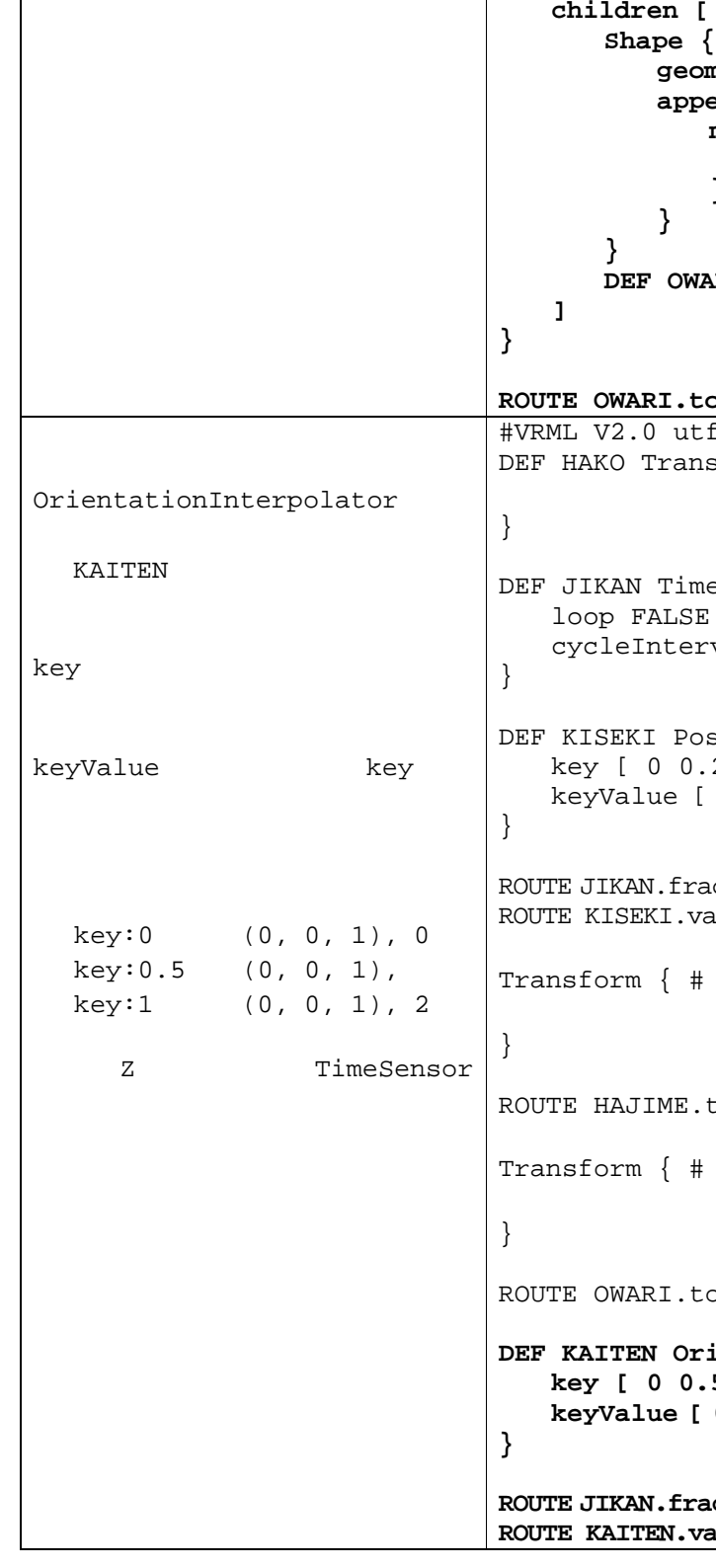

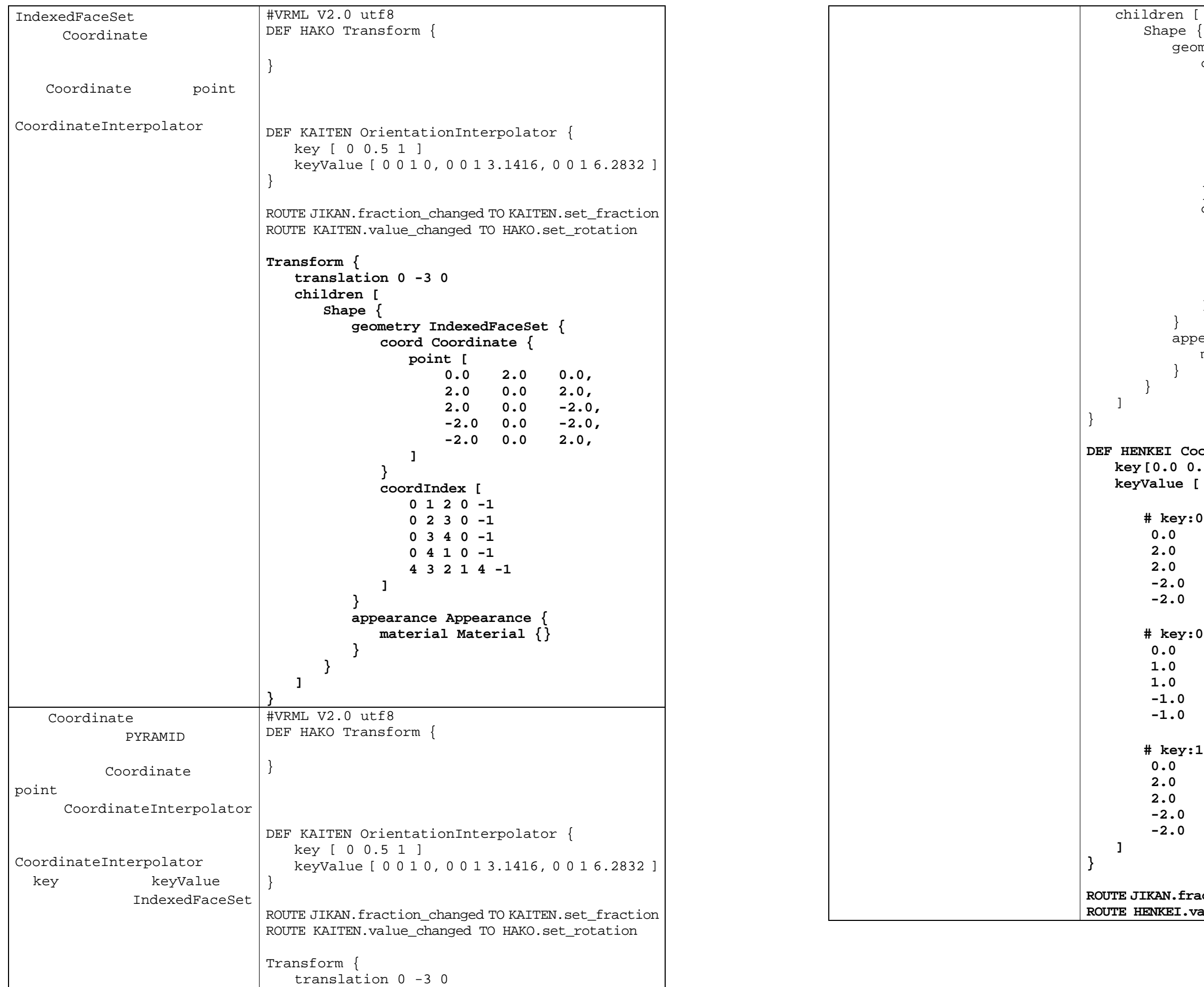

```
eometry IndexedFaceSet {
       coord DEF PYRAMID Coordinate {
           point [
                0.0 2.0 0.0,
                 2.0 0.0 2.0,
                 2.0 0.0
                                 -2.0,
                -2.0 0.0
                                  -2.0,
                -2.0 0.0 2.0,
           ]
        }
       coordIndex [
            0 1 2 0 
-
1
            0 2 3 0 -10 3 4 0 -10 4 1 0 
-
1
            4 3 2 1 4 
-
1
       ]
     appearance Appearance {
       material Material {}
     \texttt{CoordinateInterpolation} \left\{ \right.key [0.0 0.5 1.0]
      k_{\rm e}# key:0 の時の頂点位置(もとの形)
         0.0 2.0 0.0,
         2.0 0.0 2.0,
         2.0 0.0
                -2.0,
        0.0<br>0.0-2.0,
                -2.0 0.0 2.0,
     r:0.5<br>4.0
         0.0 4.0 0.0,
                 1.0 0.0 1.0,
         1.0 0.0
                -1.0,
        -1.0 0.0
                -1.0,
        -1.0 0.0 1.0,
     r:1<br>2.0
         0.0 2.0 0.0,
                 2.0 0.0 2.0,
         2.0 0.0
                -2.0,
        0.0<br>0.0-2.0,
                -2.0 0.0 2.0,
     ROUTE JIKAN.fraction_changed TO HENKEI.set_fraction
     ROUTE HENKEI.value_changed TO PYRAMID.set_point
```